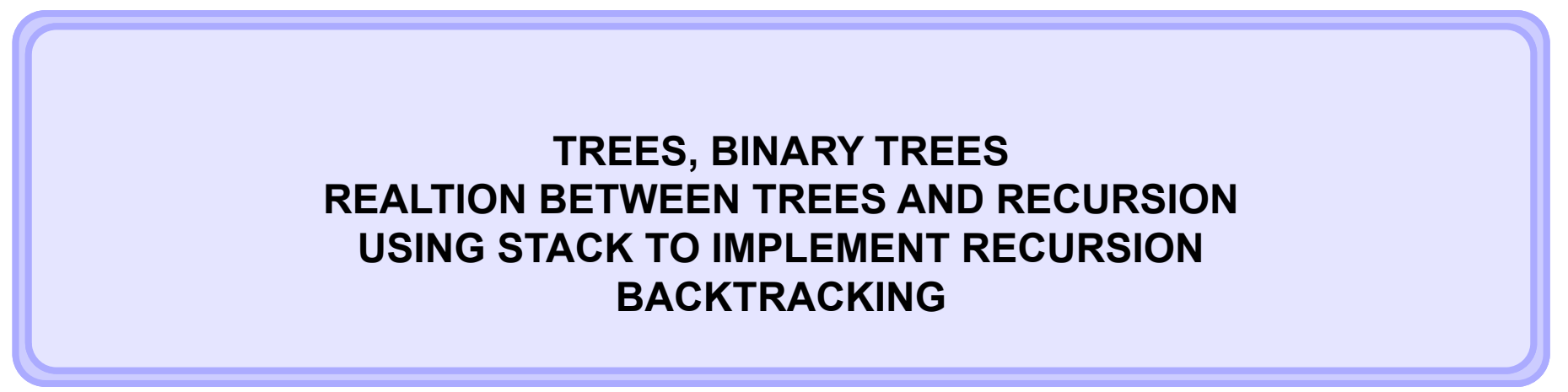

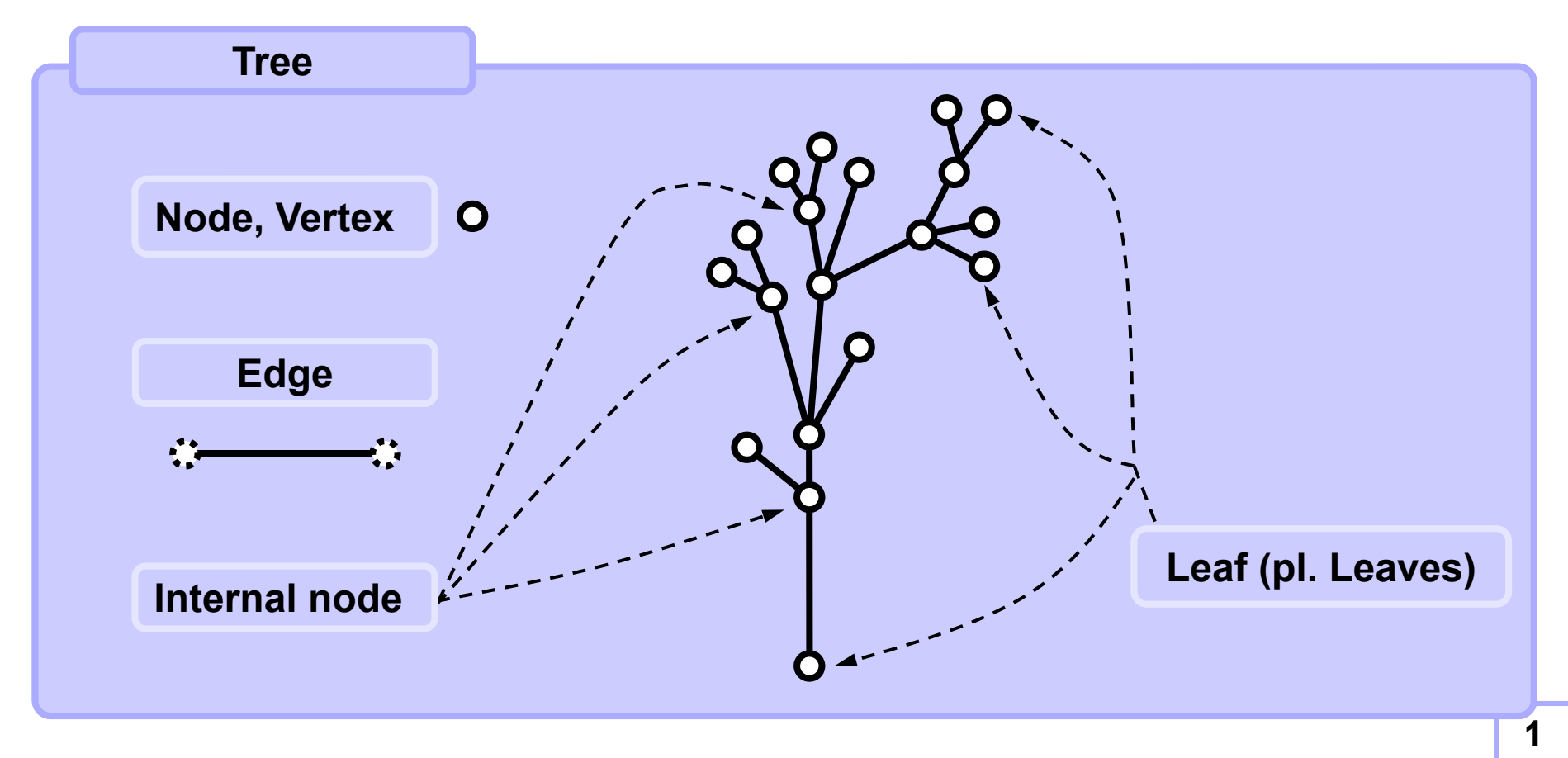

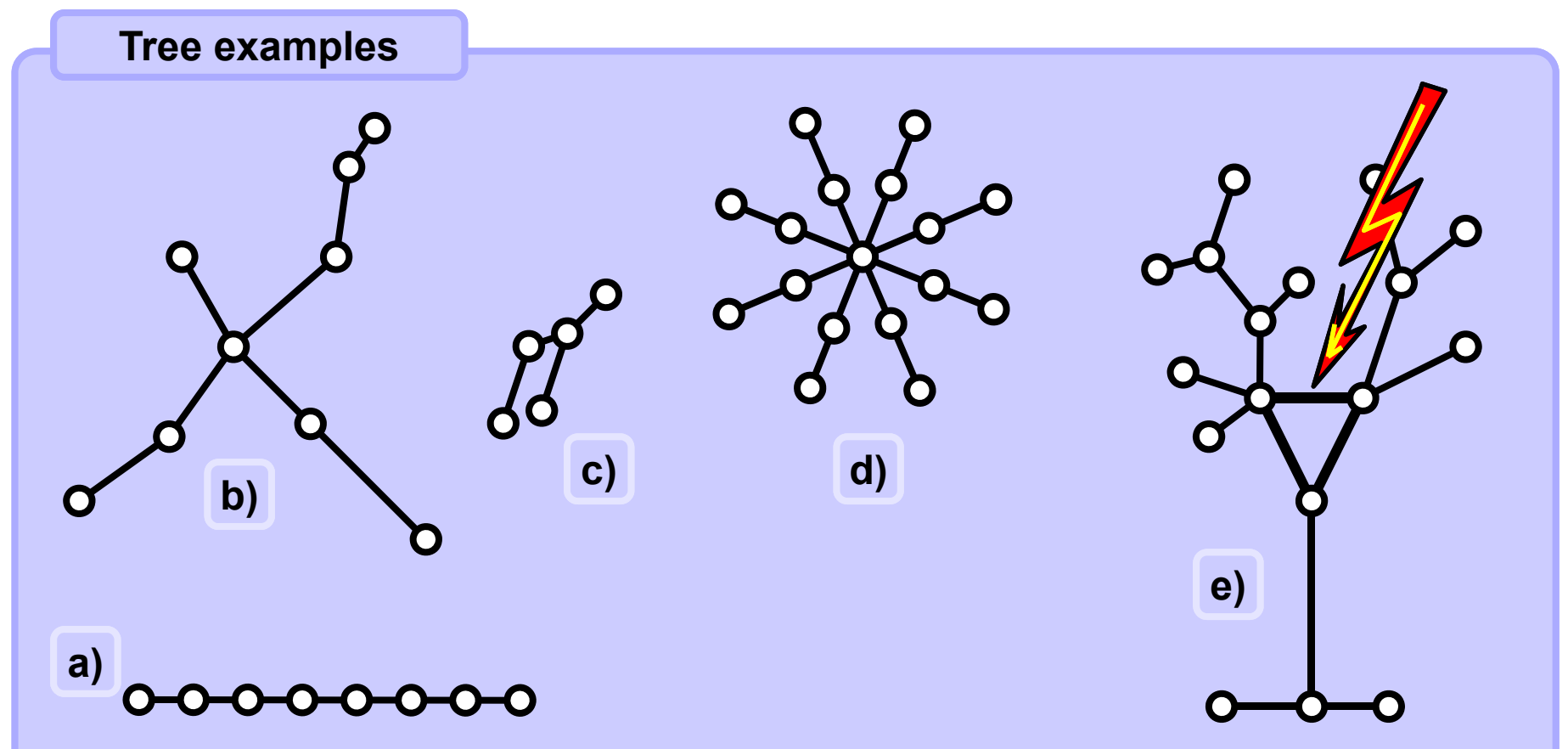

#### **Tree properties**

- **1. A tree is connected, there is a path between each its two nodes.**
- **2. There is exactly one path path between any of its two nodes.**
- **3. Removing any edge results in tree divided into two separate parts.**
- **4. Number of edges is always less by one than the number of nodes.**

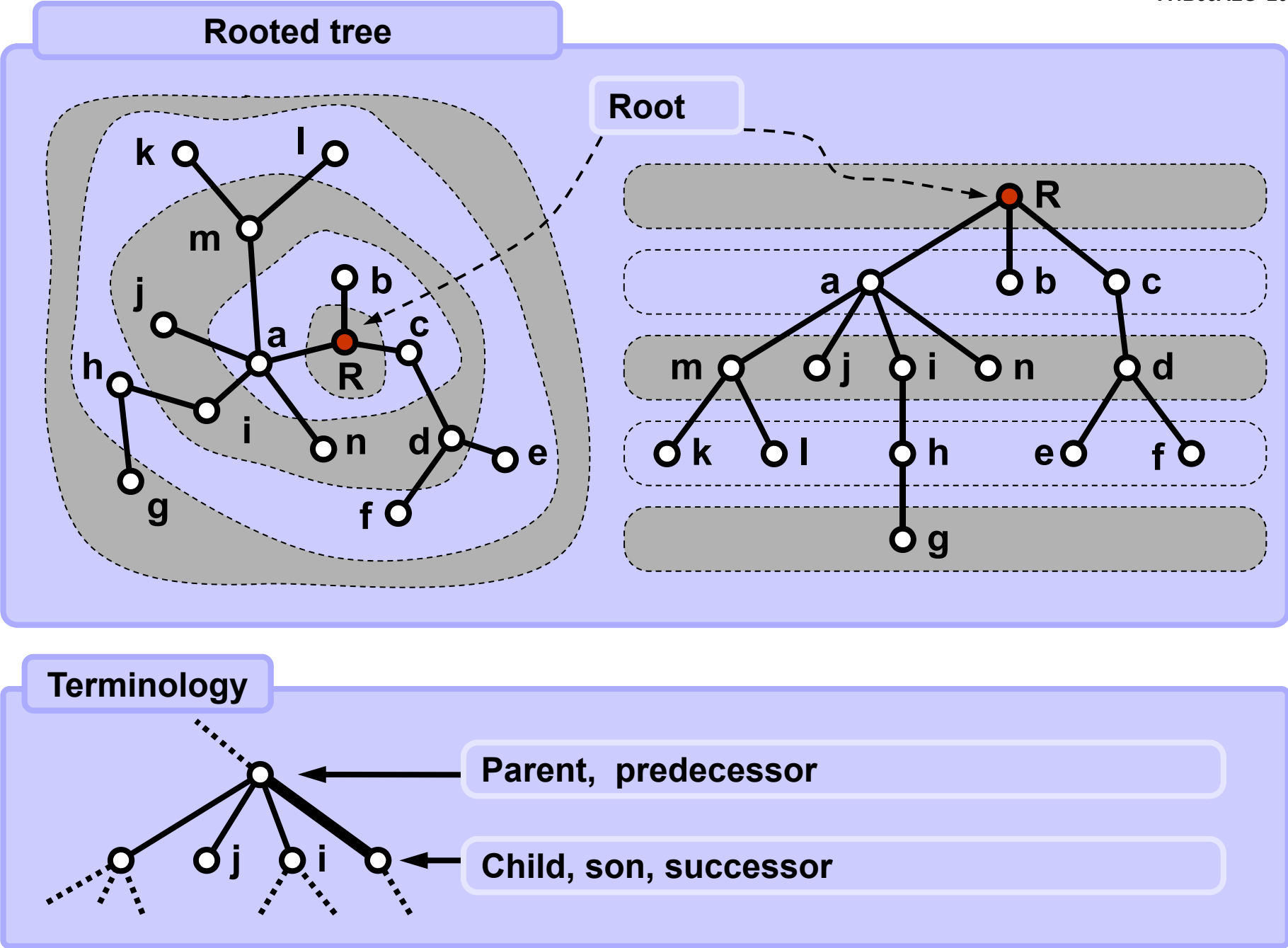

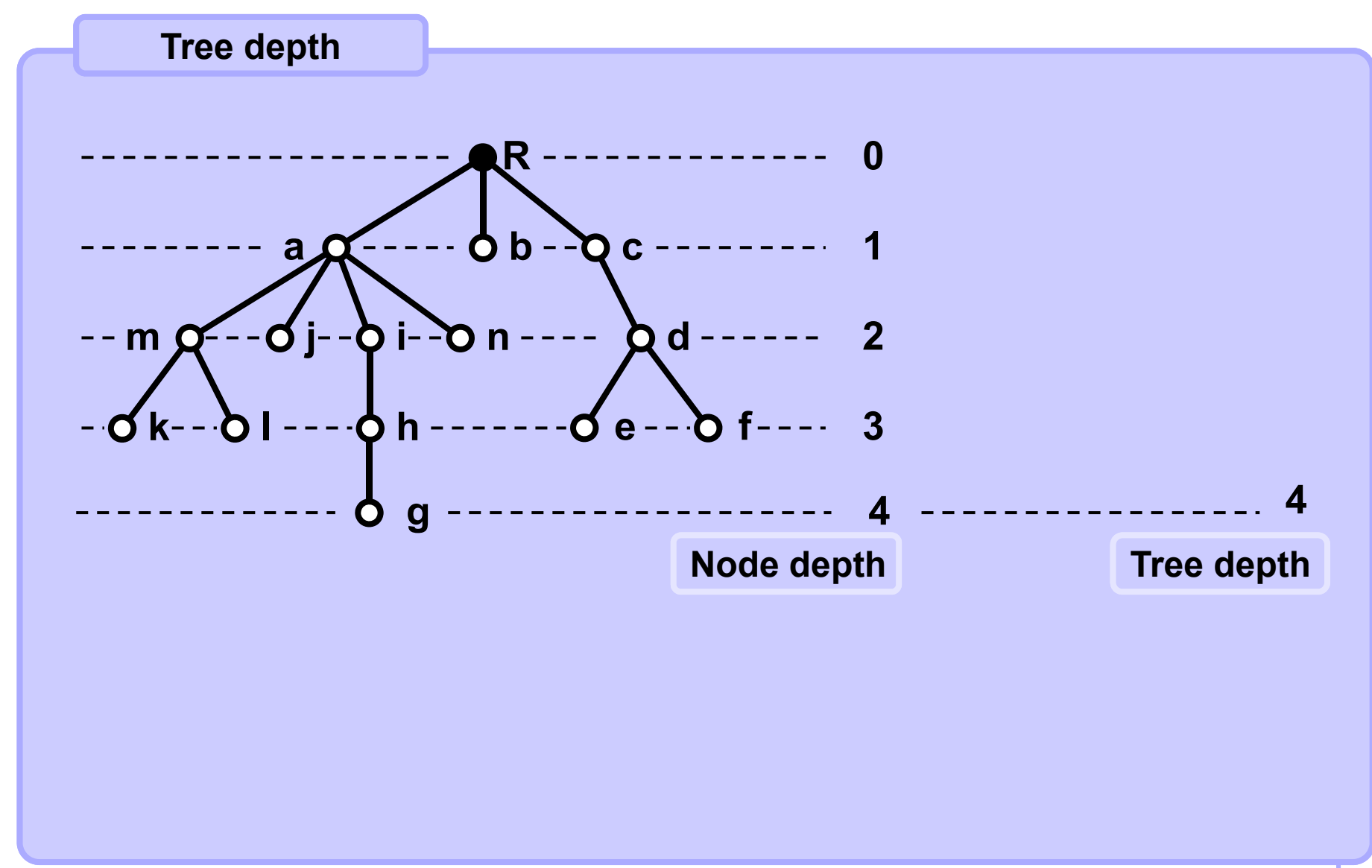

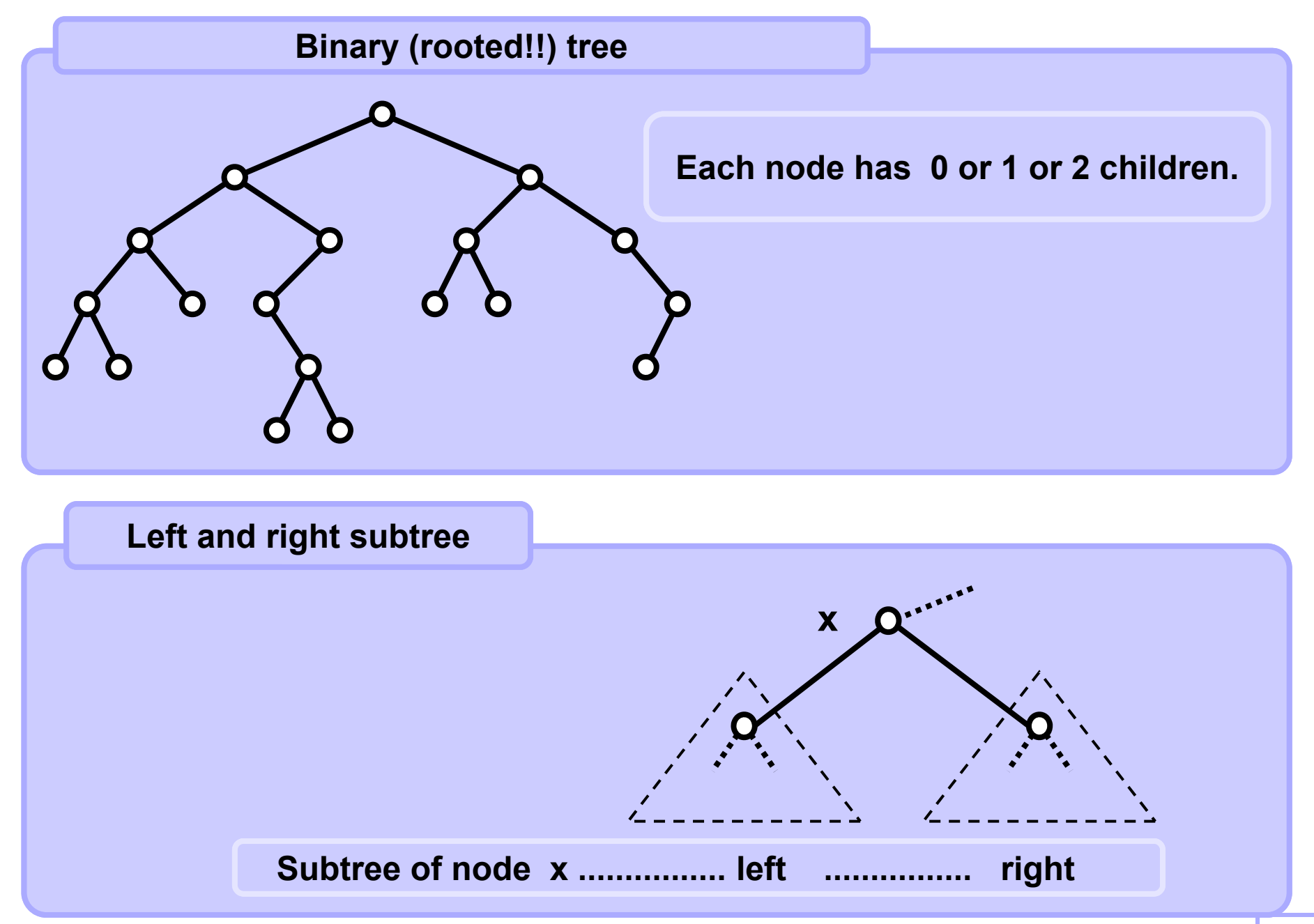

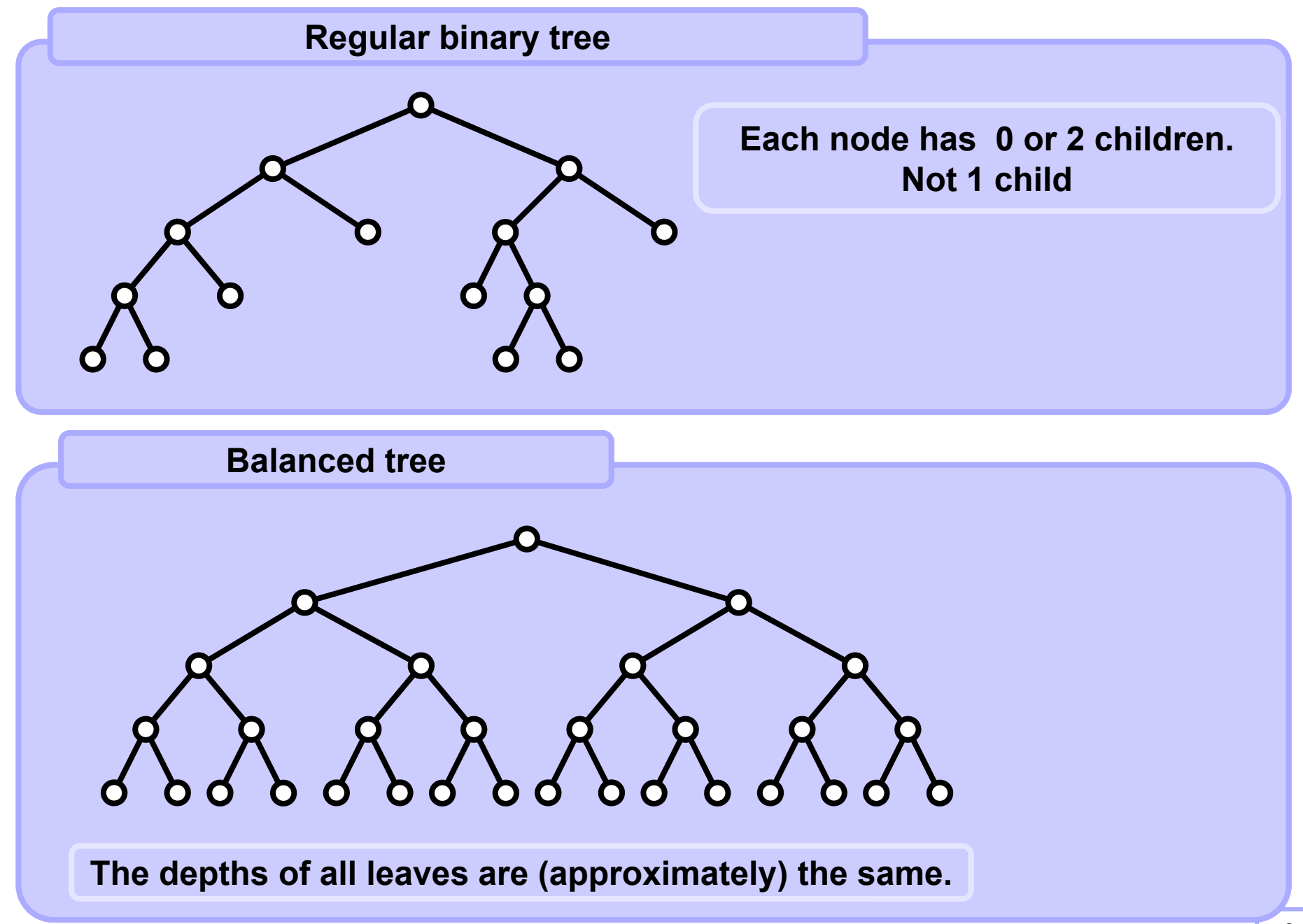

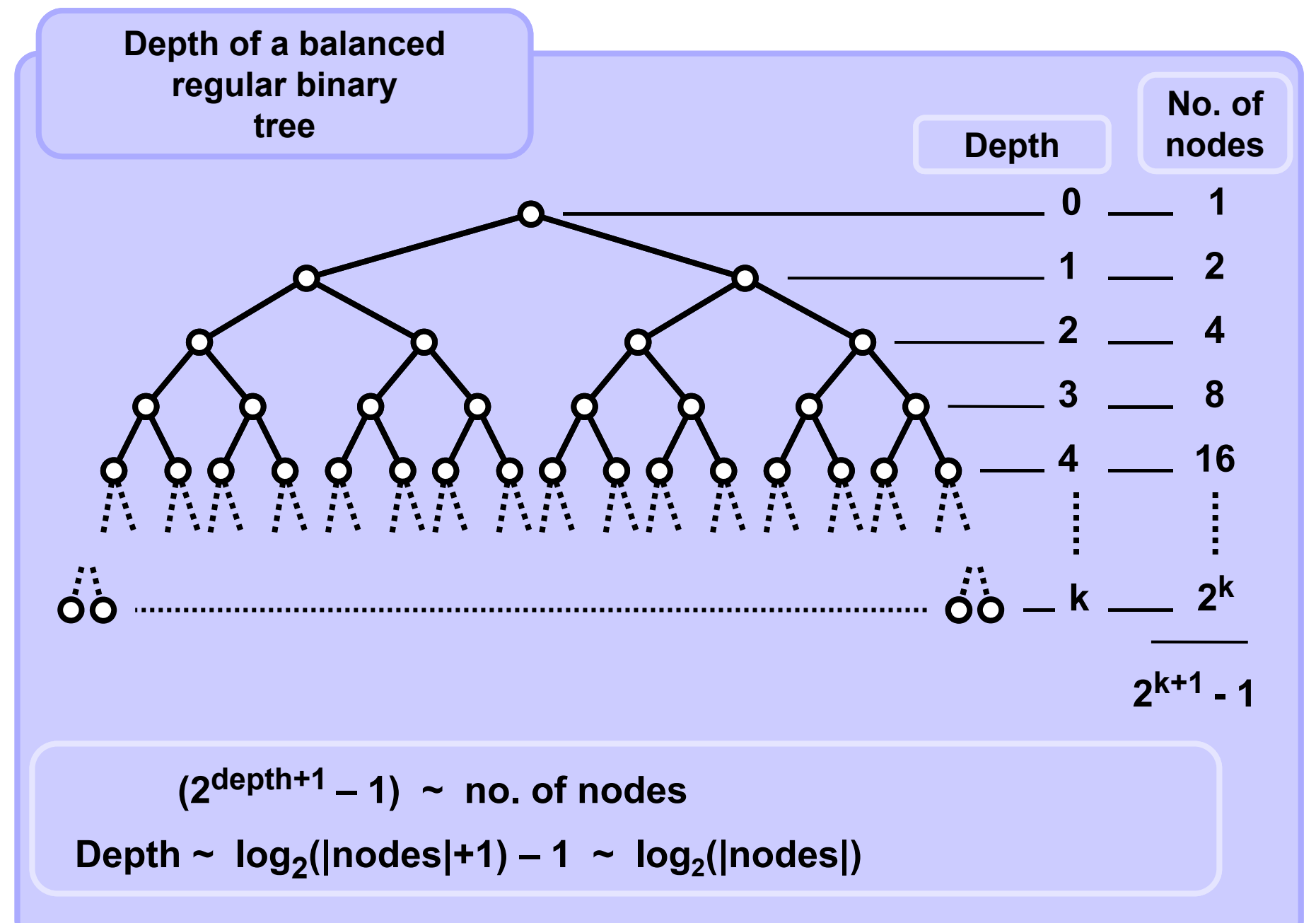

#### **A4B33ALG 2010**

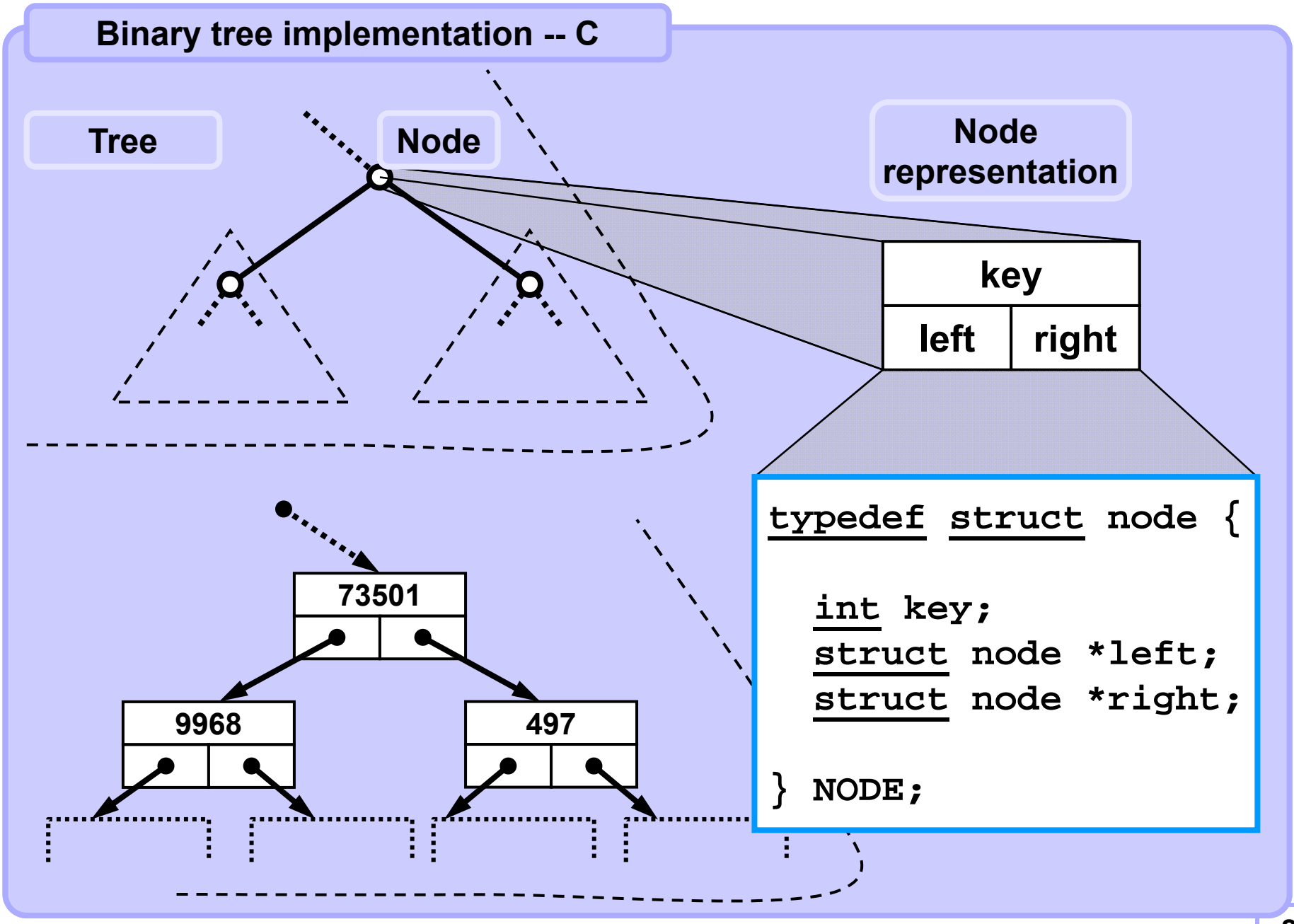

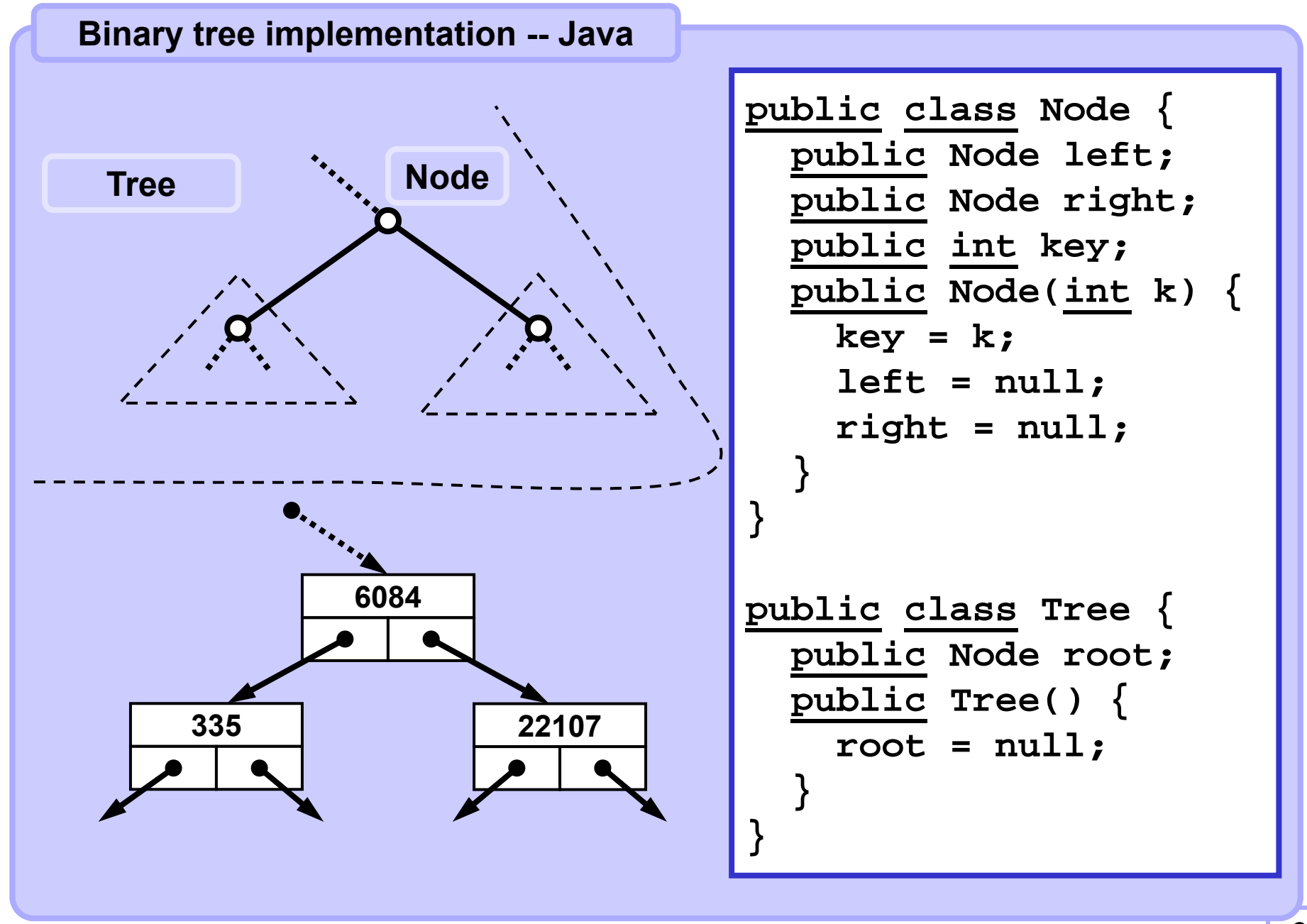

#### **Build a random binary tree -- C**

```
NODE *randTree(int depth) {
  NODE *pnode;
  if ((depth <= 0) || (random(10) > 7))return (NULL); //stop recursion
  pnode = (NODE *) malloc(sizeof(NODE)); // create node
  if (pnode == NULL) {
     printf("%s", "No memory."); 
     return NULL; 
     }
 pnode->left = randTree(depth-1); // make left subtree
 pnode->key = random(100); // some value 
 pnode->right = randTree(depth-1); // make right subtree
 return pnode; // all done
 }
```
**Example of function call**

```
NODE *root;
root = randTree(4);
```
**Note. A call random(n) returns a pseudorandom integer in the range from 0 to n-1. Function random() is not implemented here.**

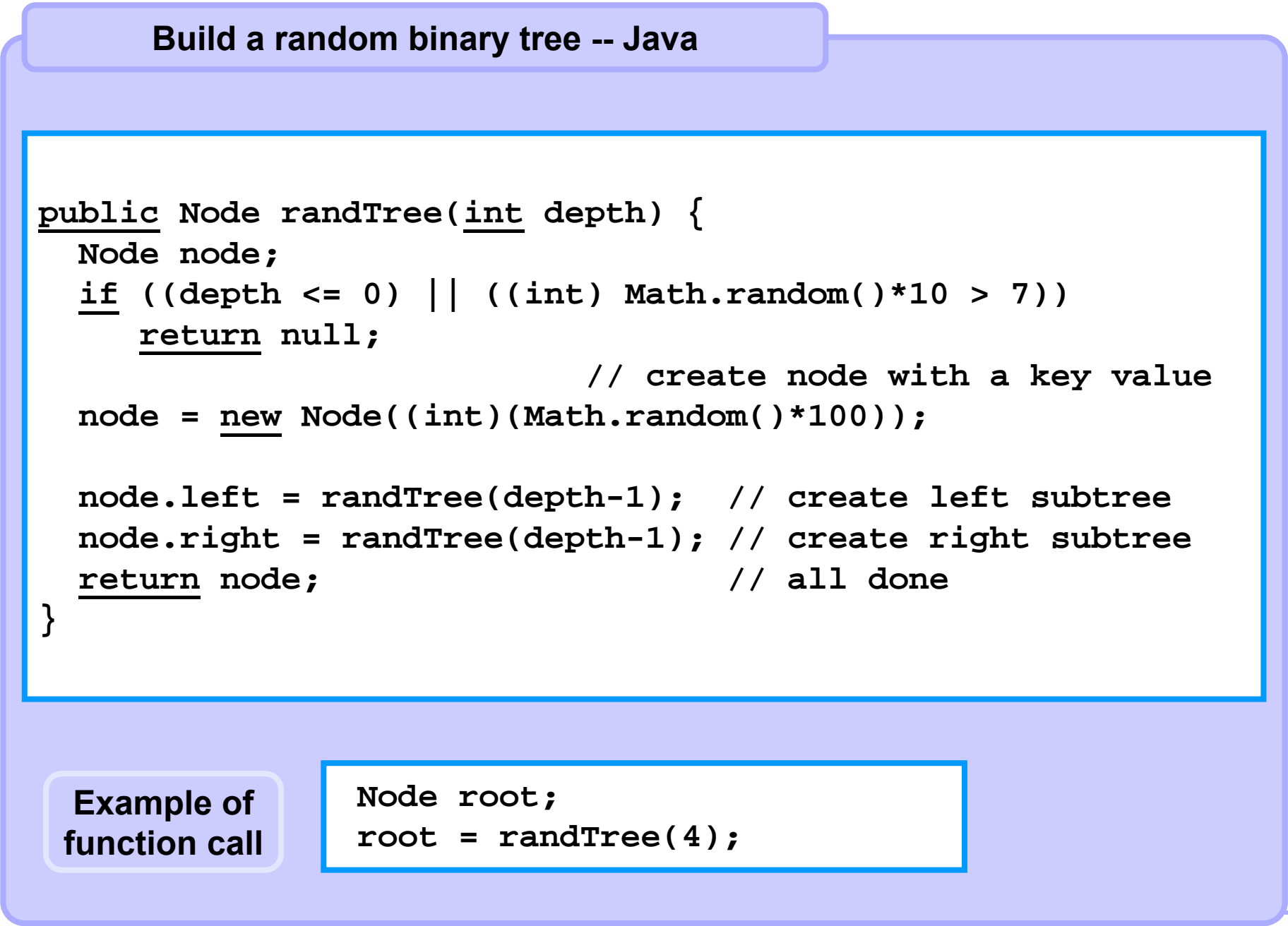

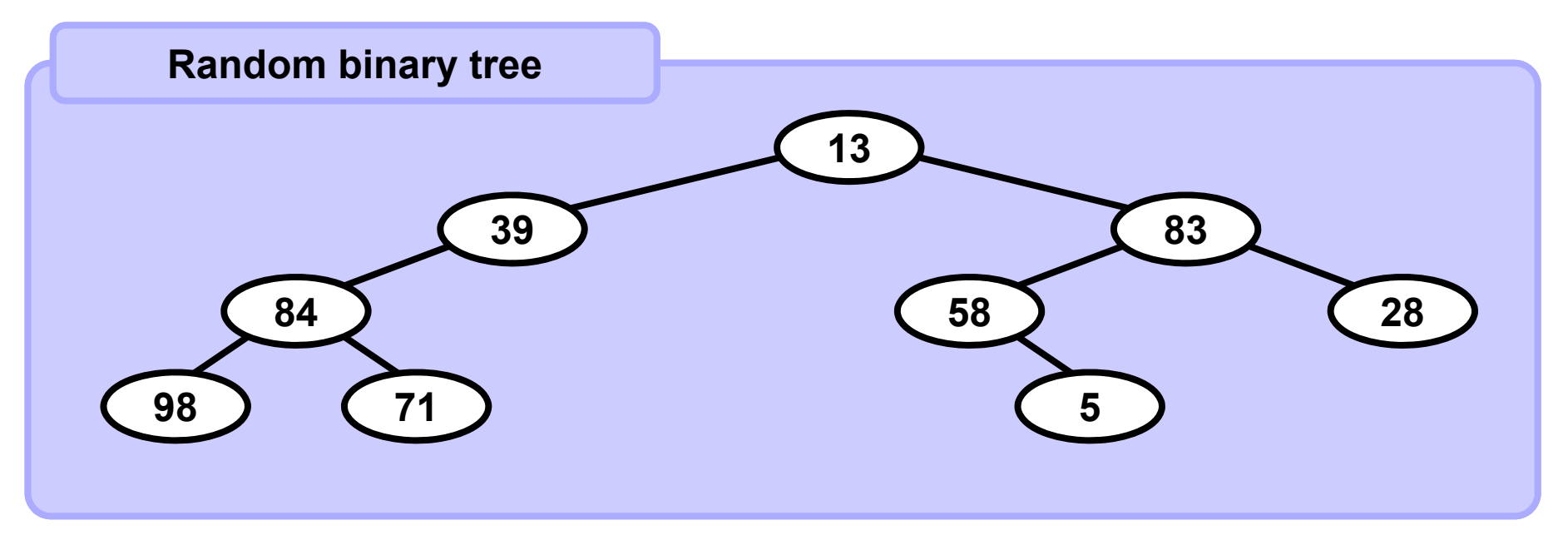

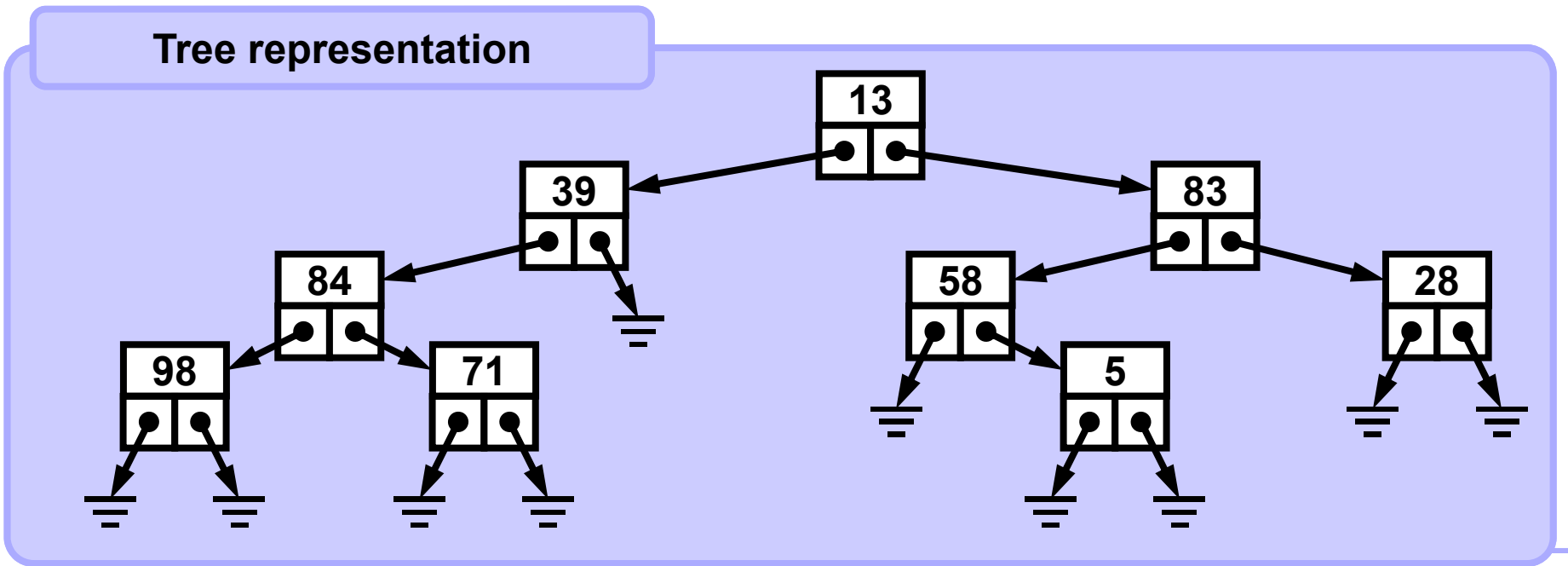

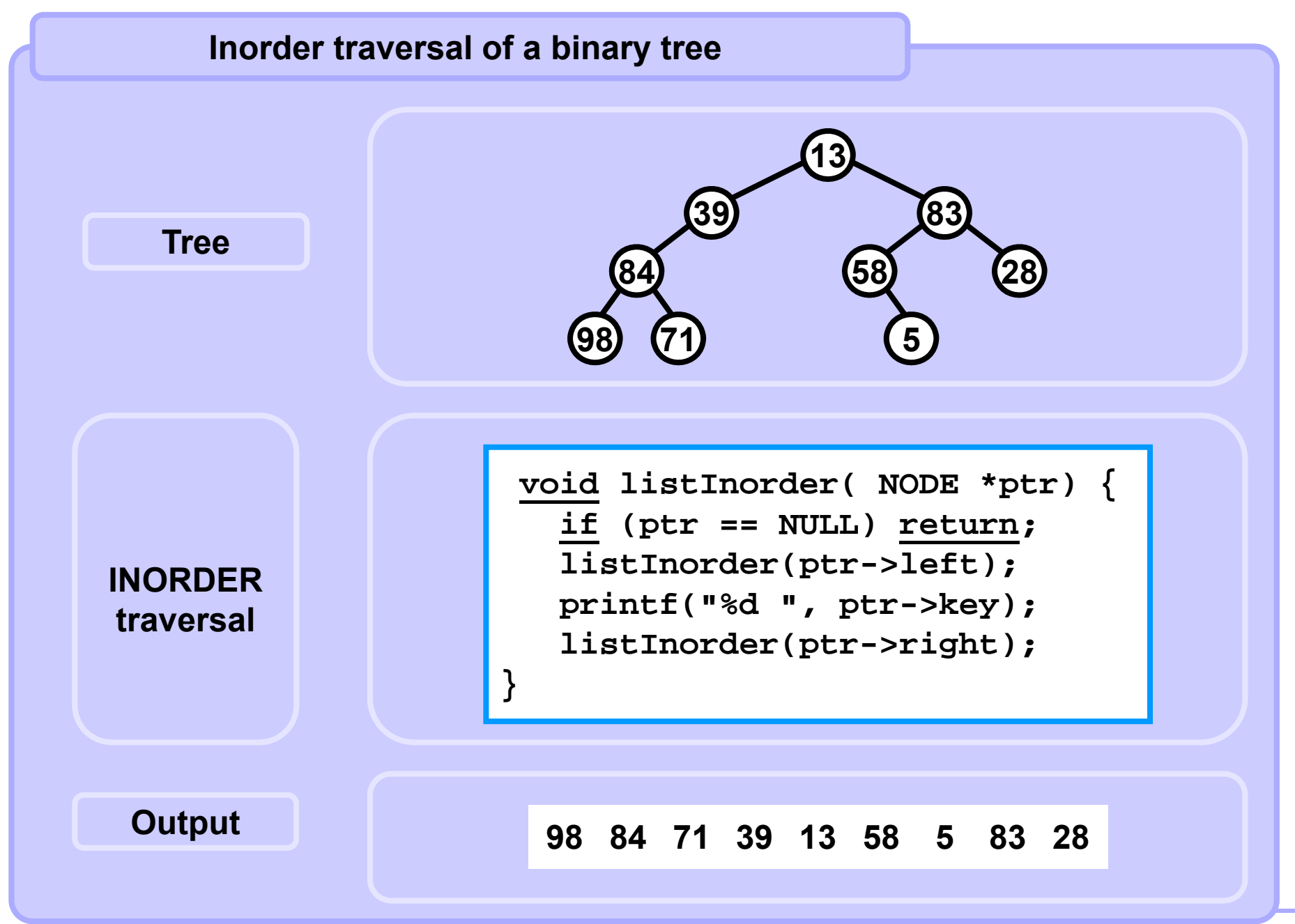

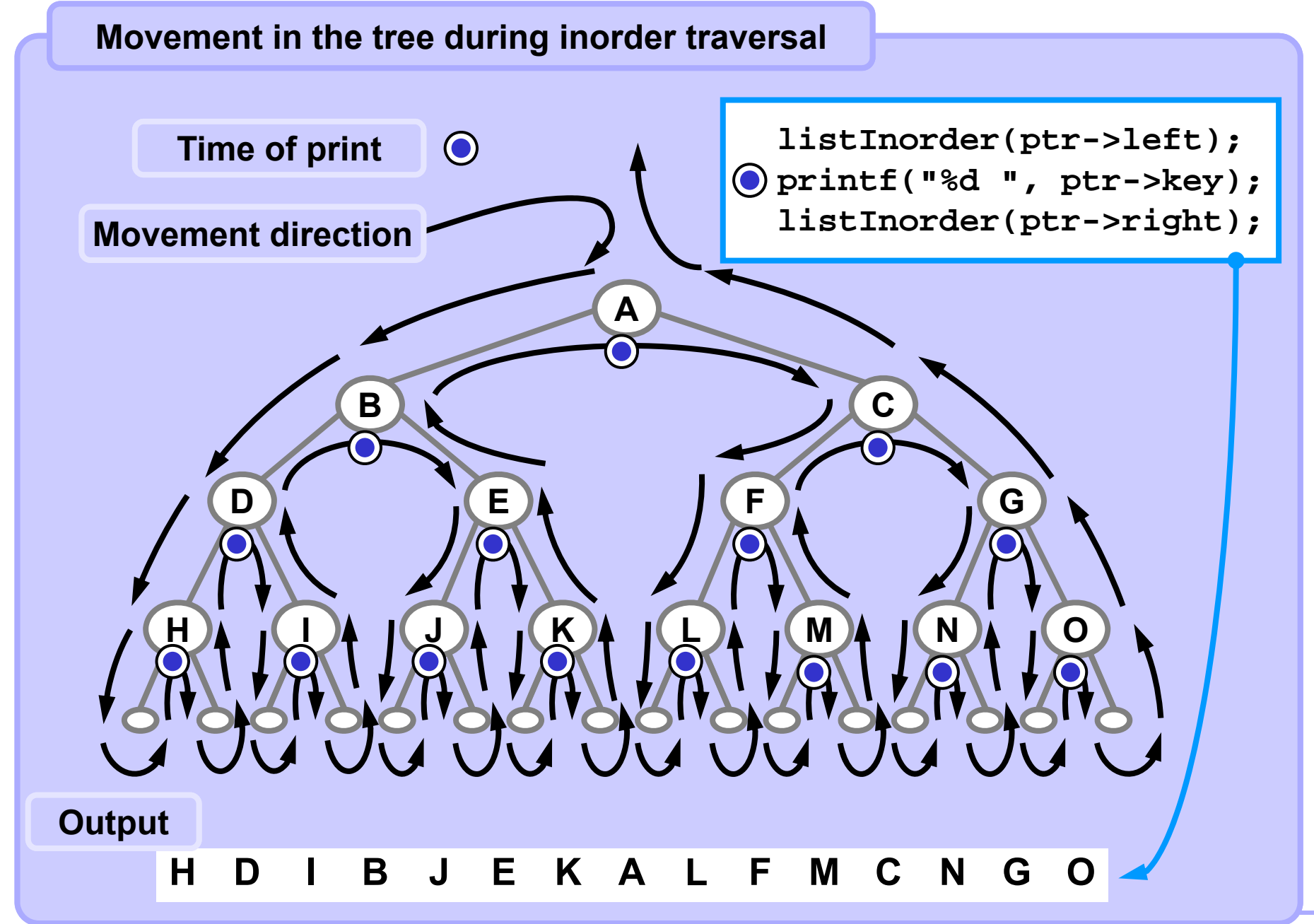

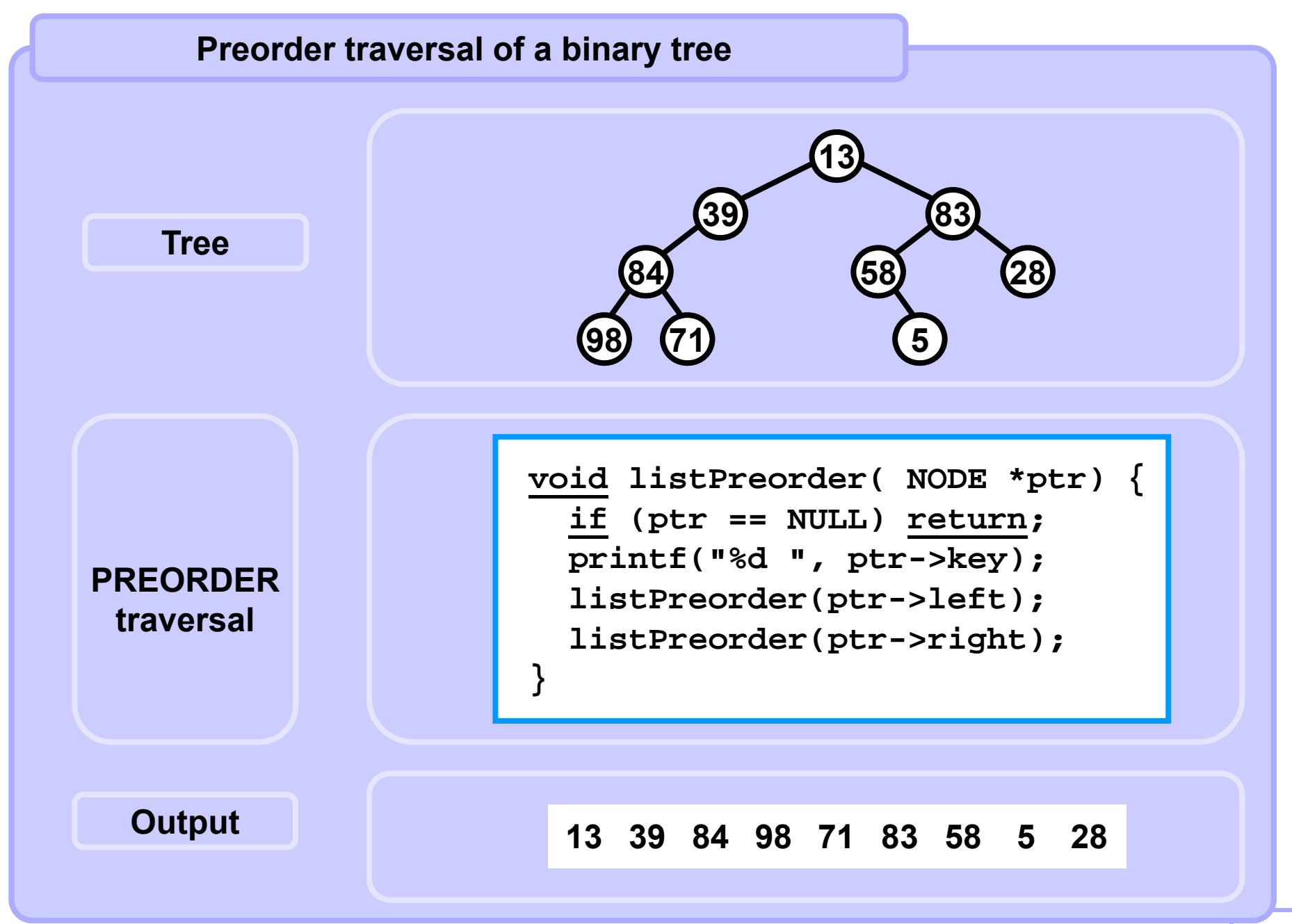

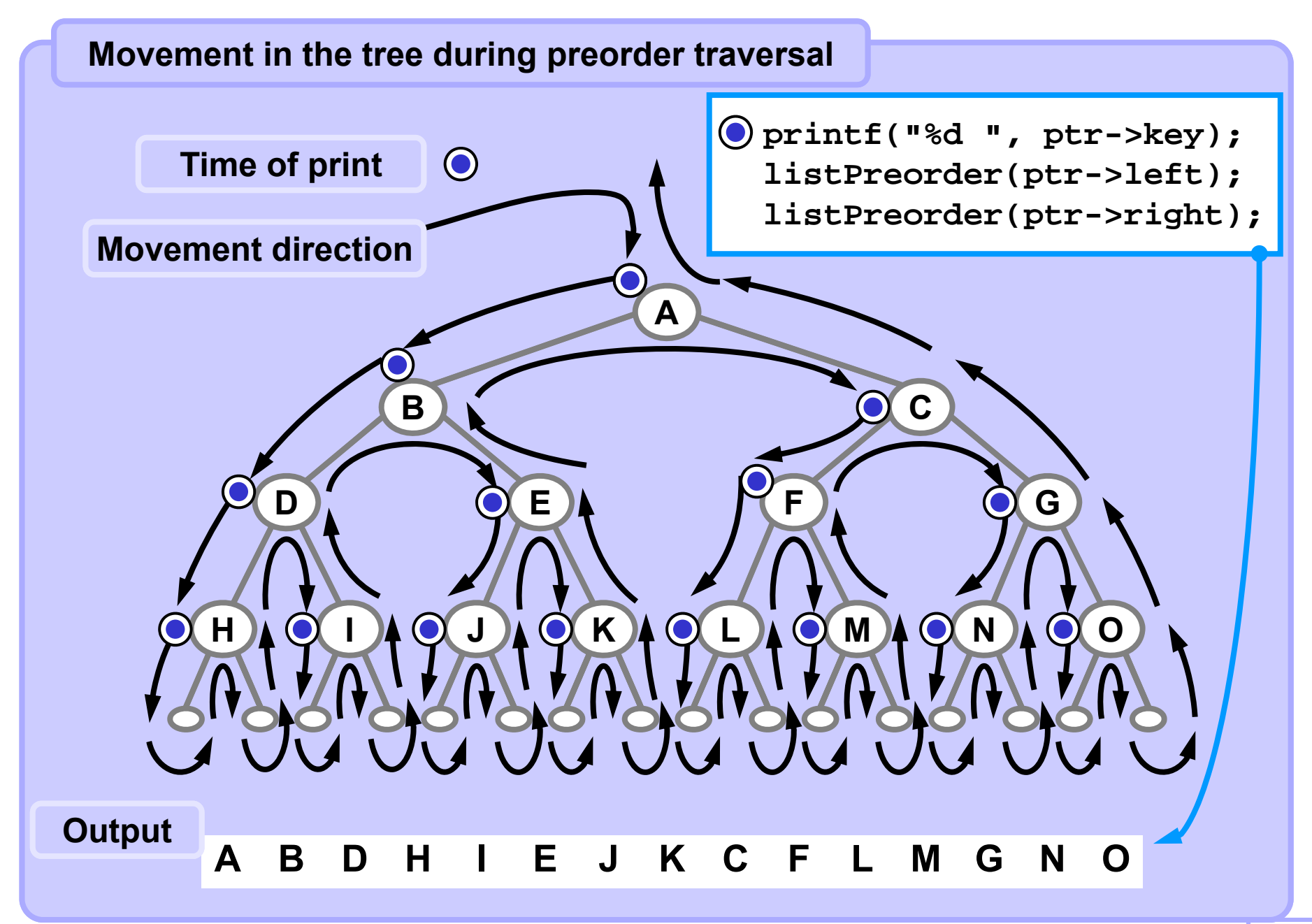

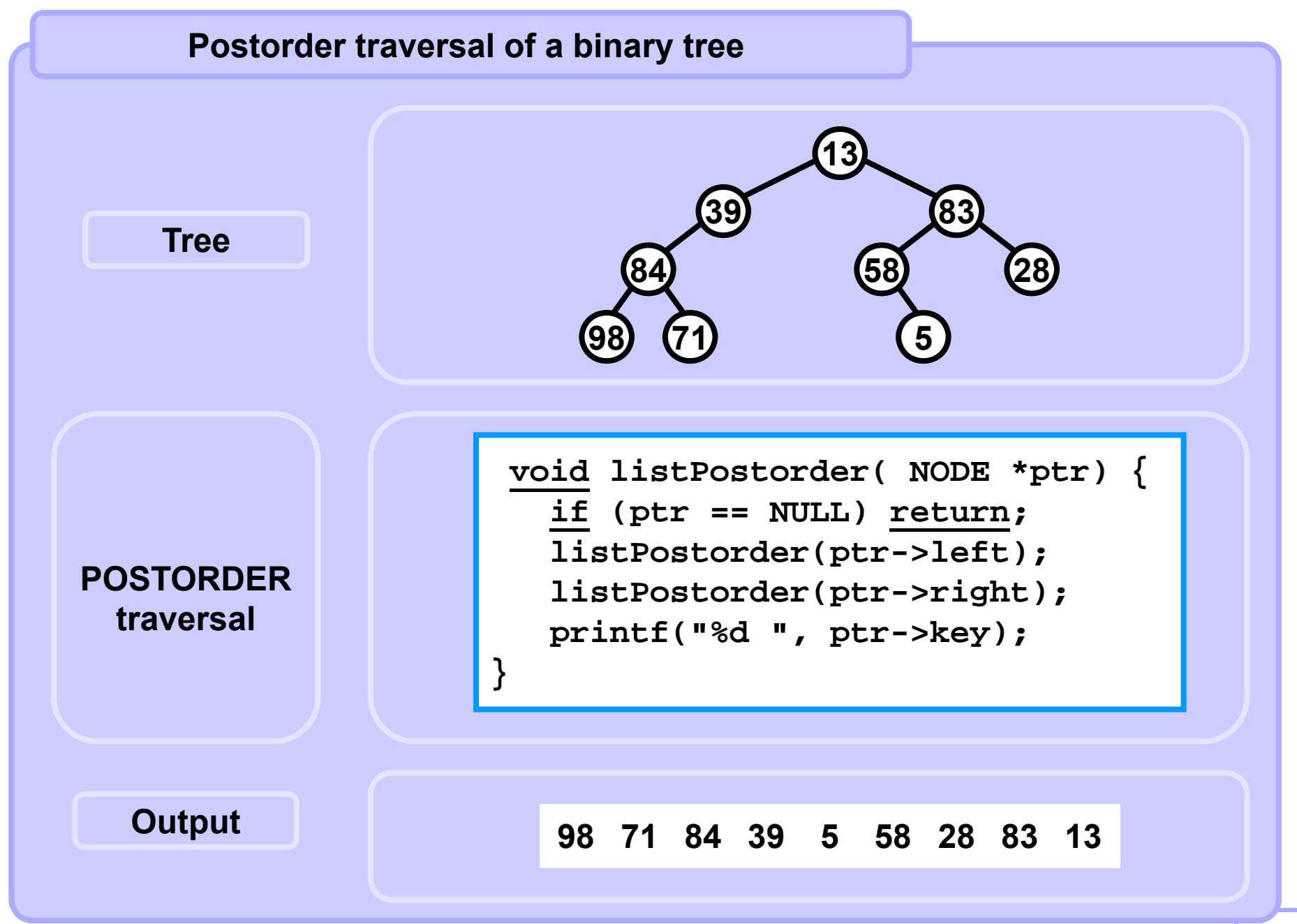

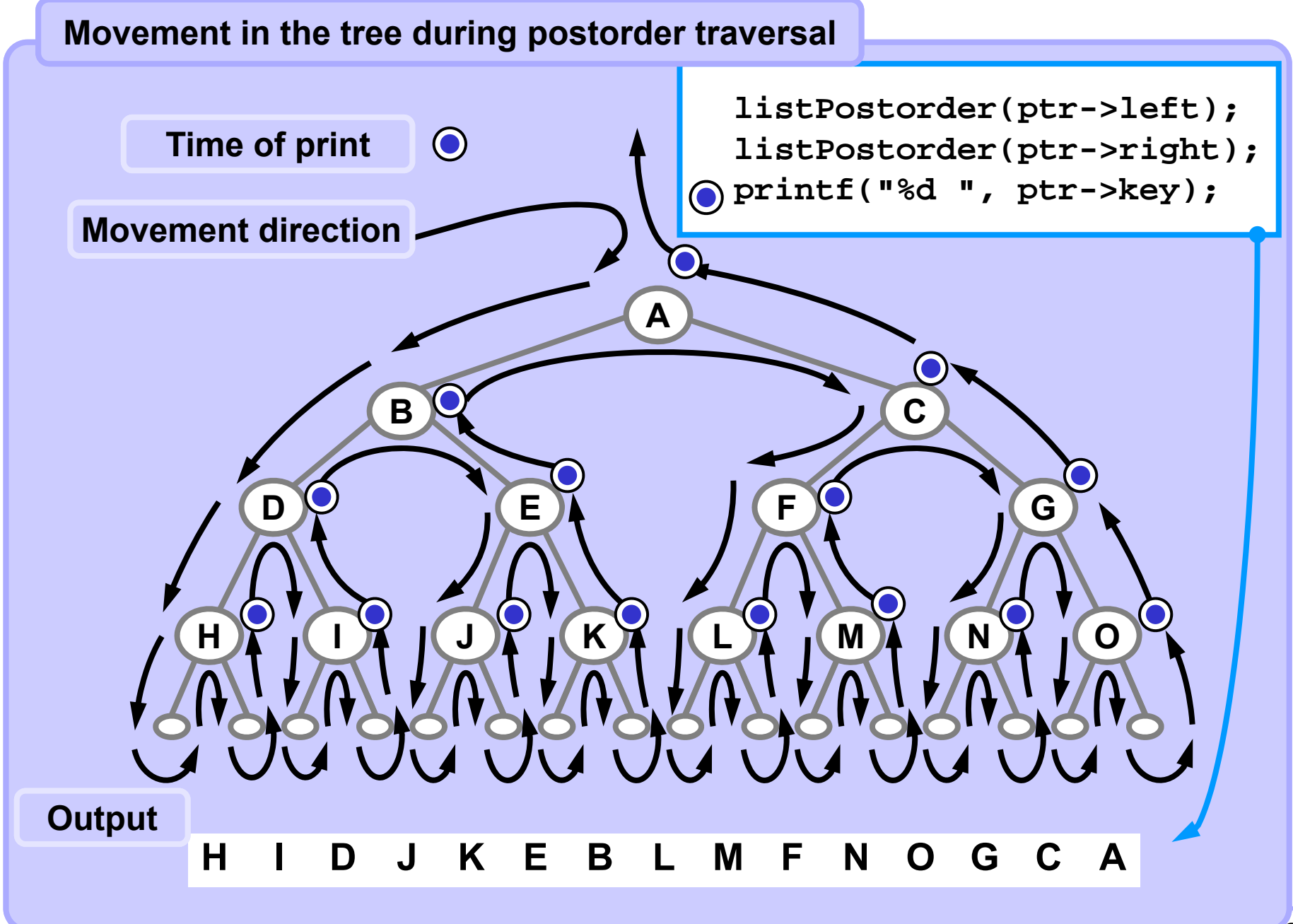

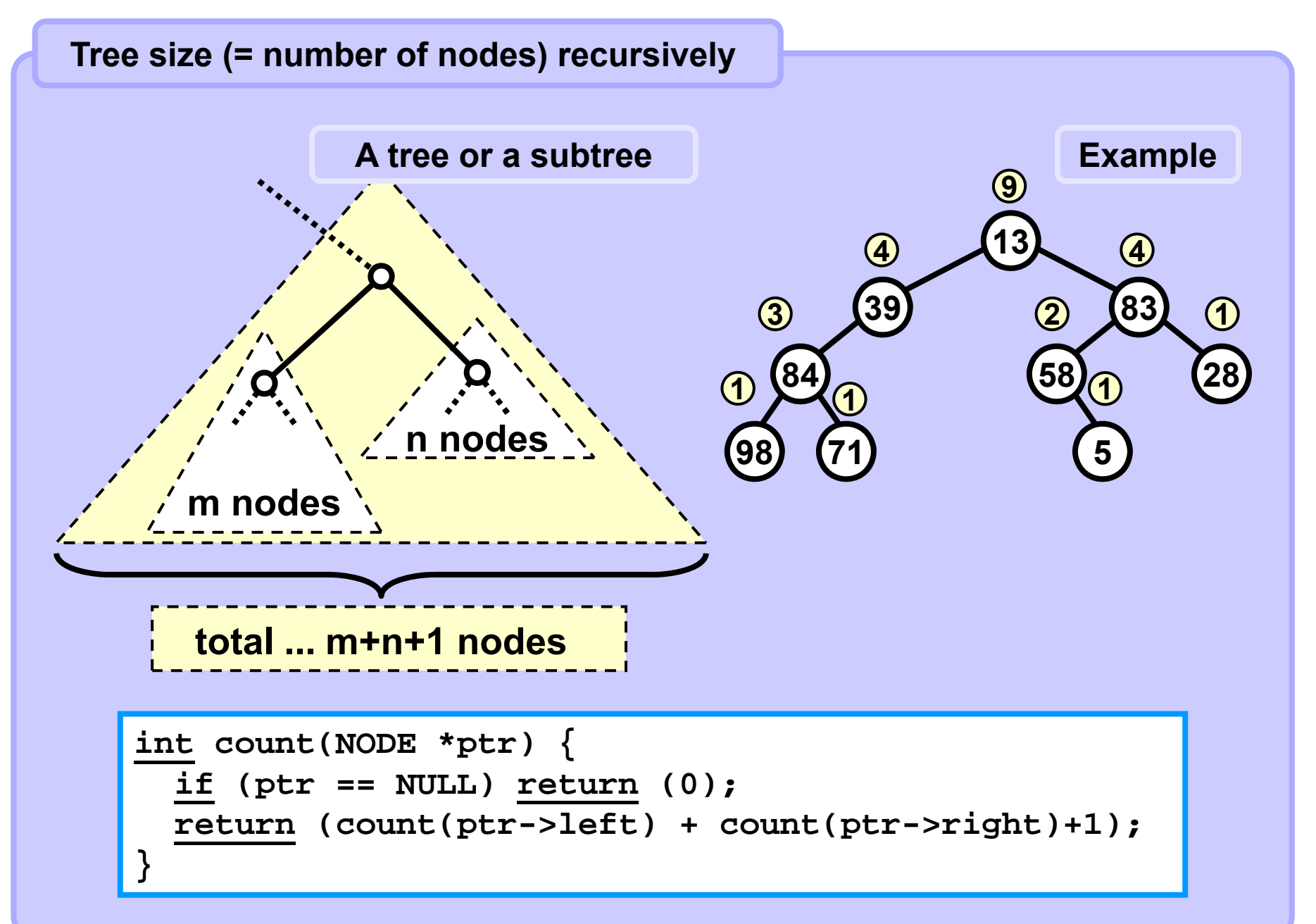

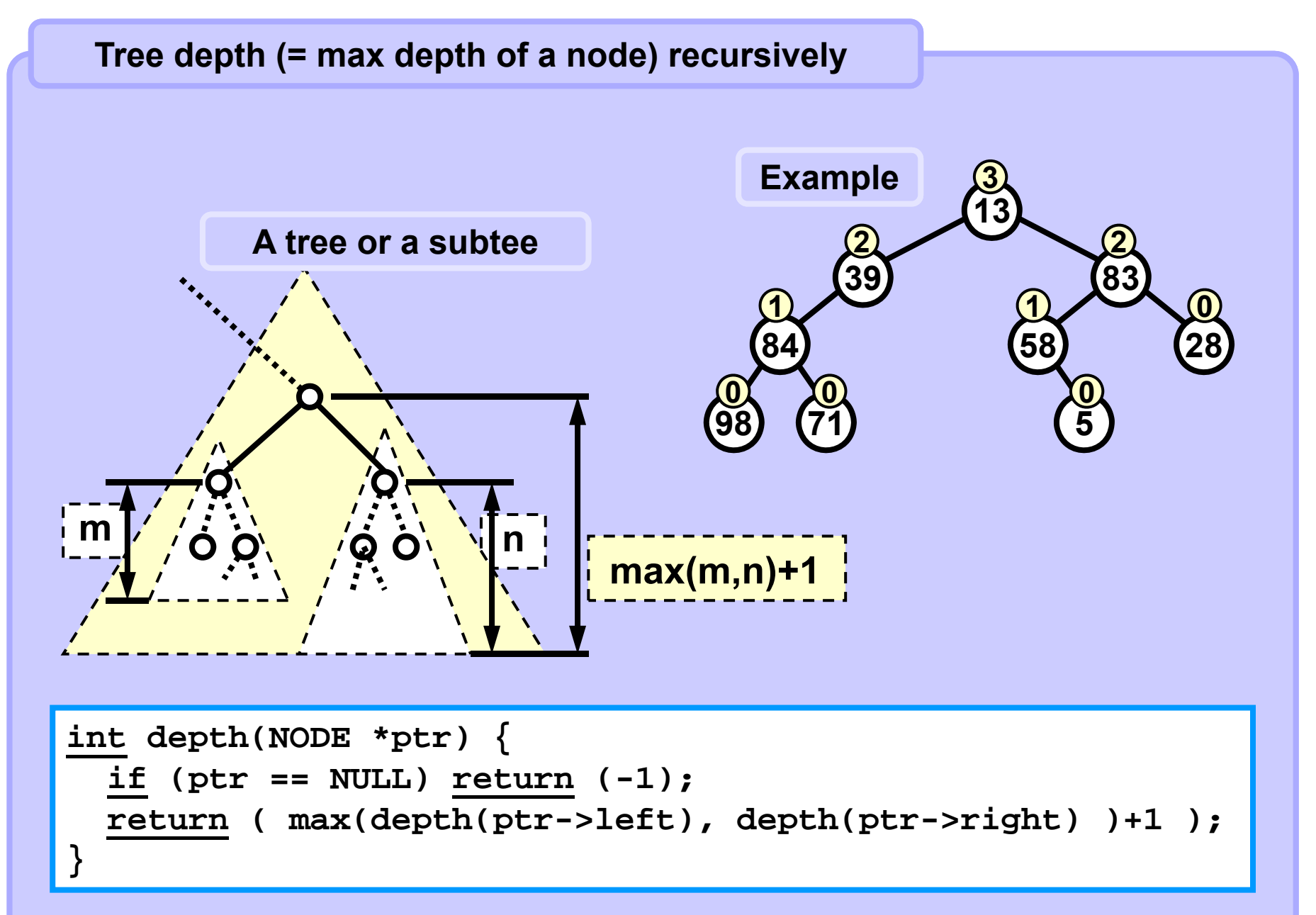

#### **Simple recursive example**

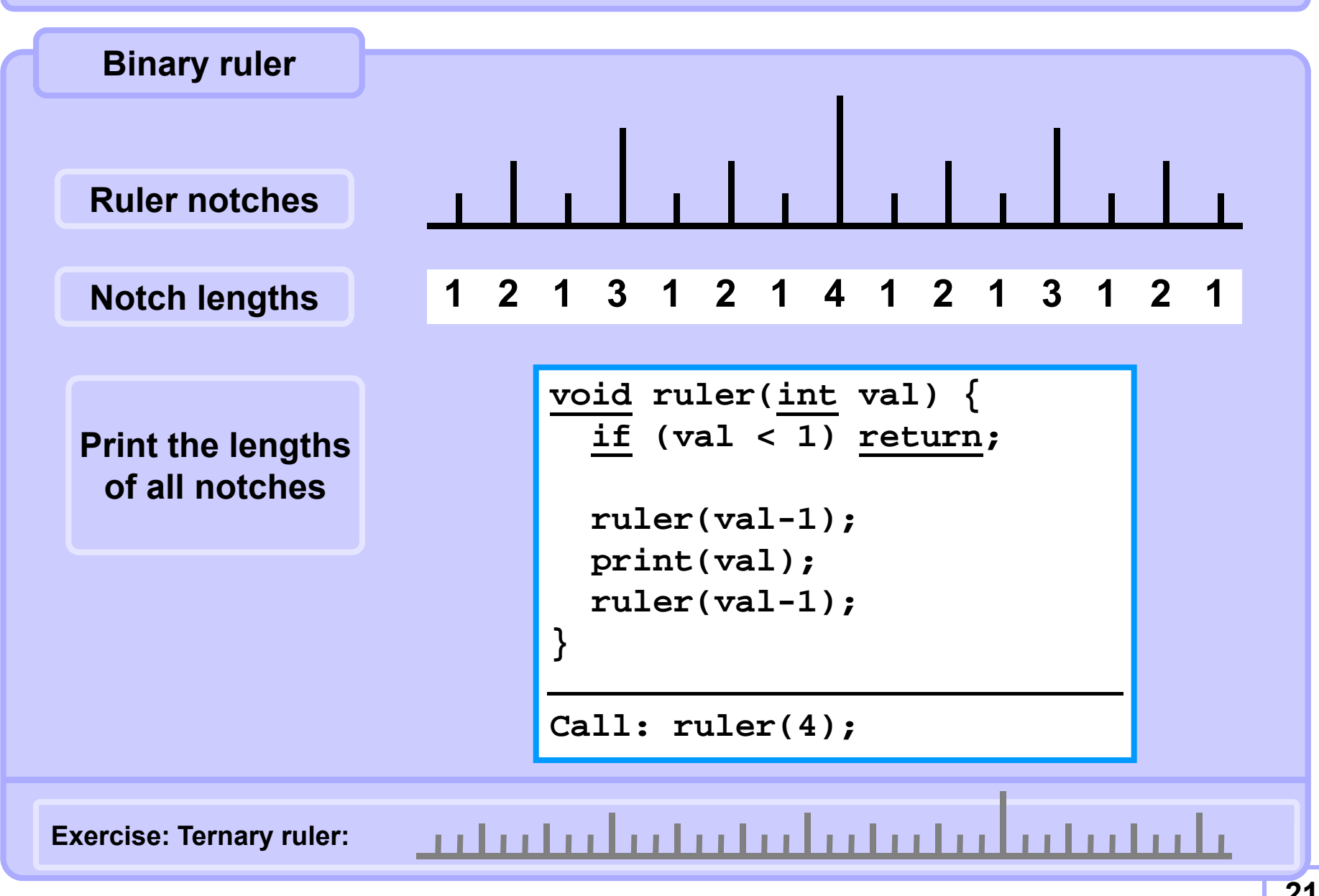

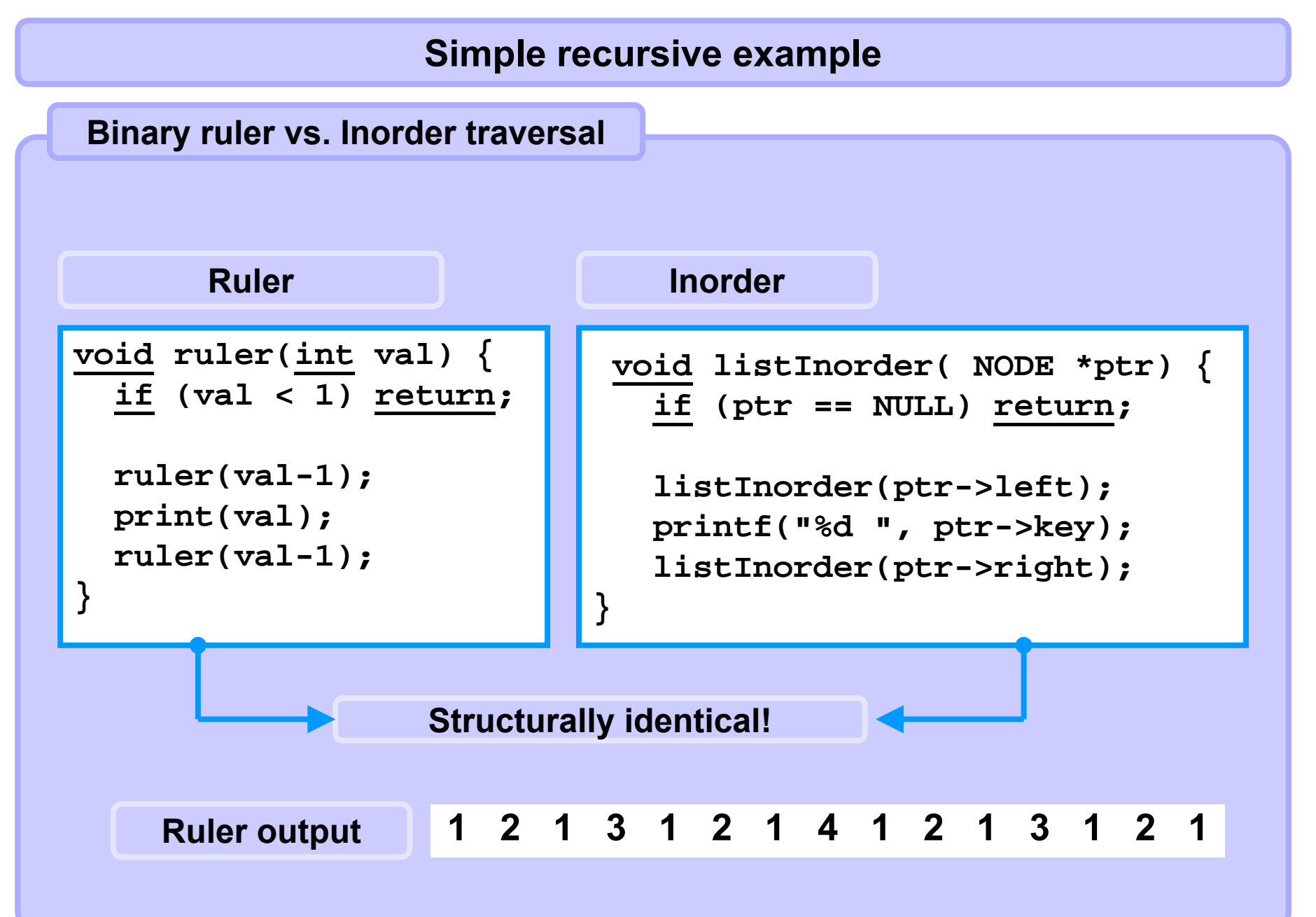

#### **Simple recursive example Binary ruler calls Codeif (val < 1) return; ruler(3); ruler(val-1); print(4); print(val); ruler(1); ruler(3); ruler(val-1); print(2); ruler(1); ruler(2); Start print(3); 4ruler(2); 3 3 ruler(0); print(1); 2 2 2 2 ruler(0); 1 1 1 1 1 1 1 1return;** :O : **PEC** O:O **O:O:**  $\bullet$  $\bullet$ **DE** O:O  $\mathbf C$ **12 1 3 1 2 1 4 1 2 1 3 1 2 1**

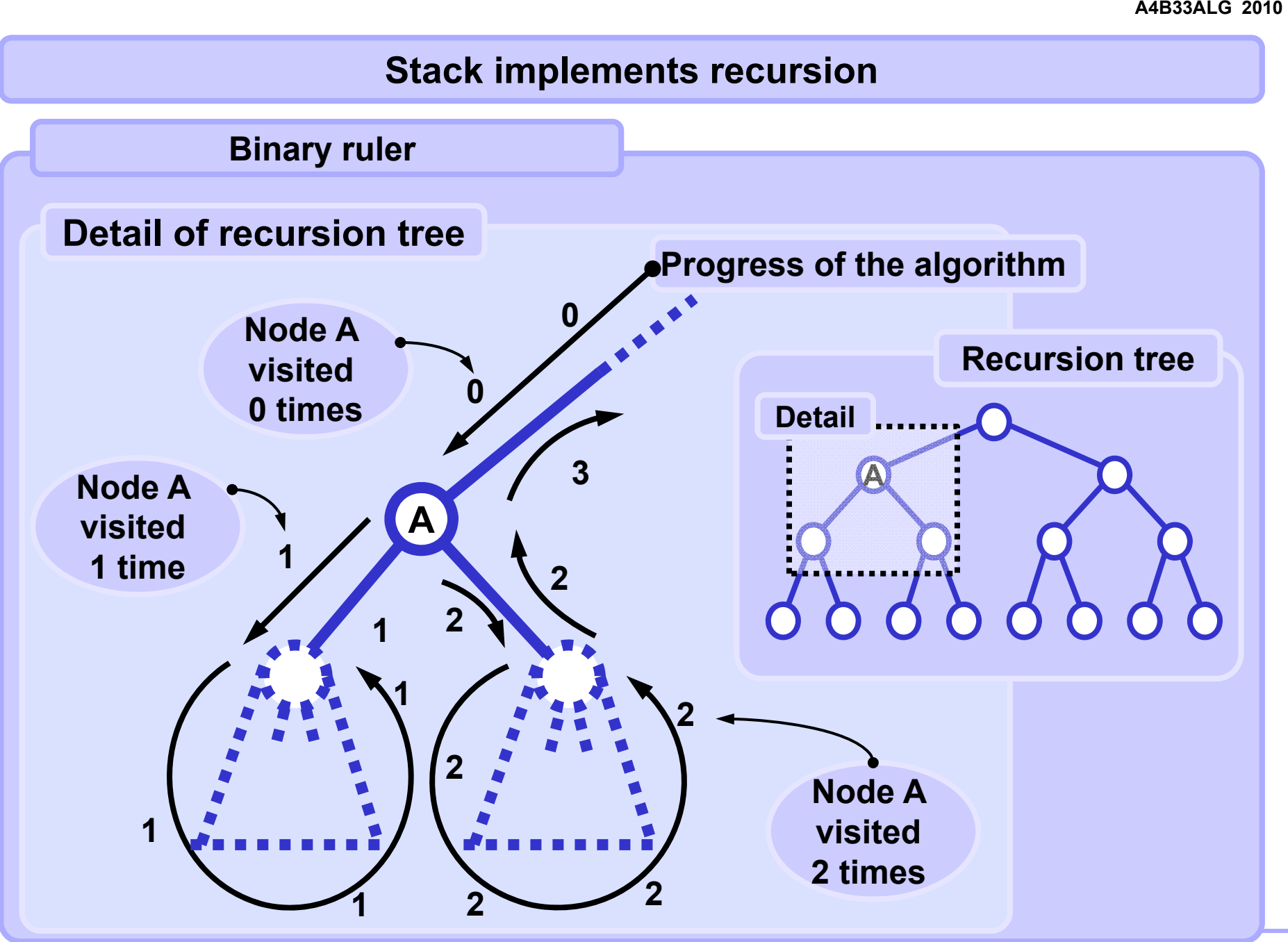

**Standard strategy**

**Using the stack:**

**Whenever possible process only the data which are on the stack.**

**Standard approach**

**Push the first node (first element to be processed) to the stack. Push each next node (next element to be processed) to the stack too. Process only the node (element) at the top of the stack. Pop the processed element from the stack. Stop when the stack is empty.**

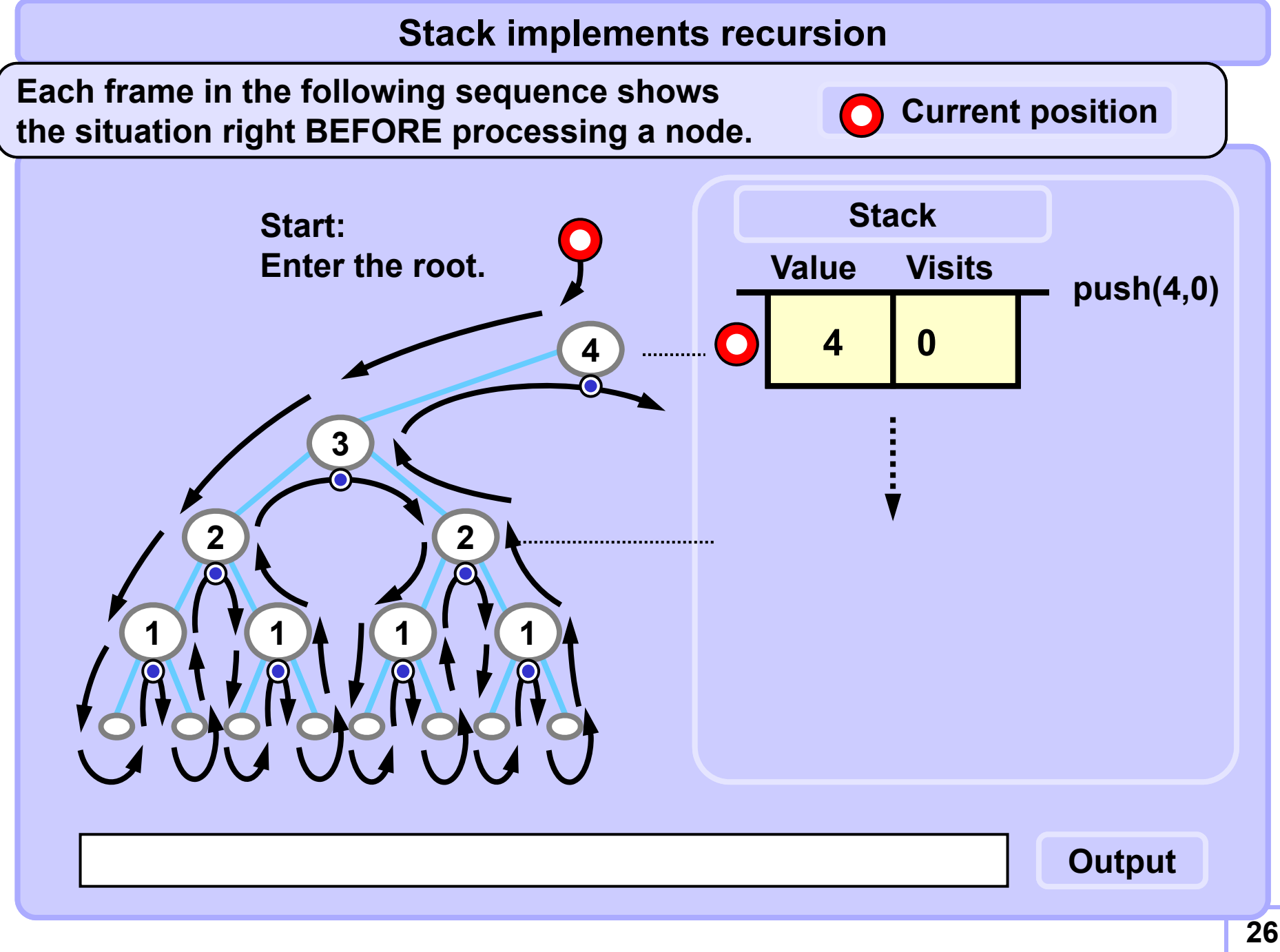

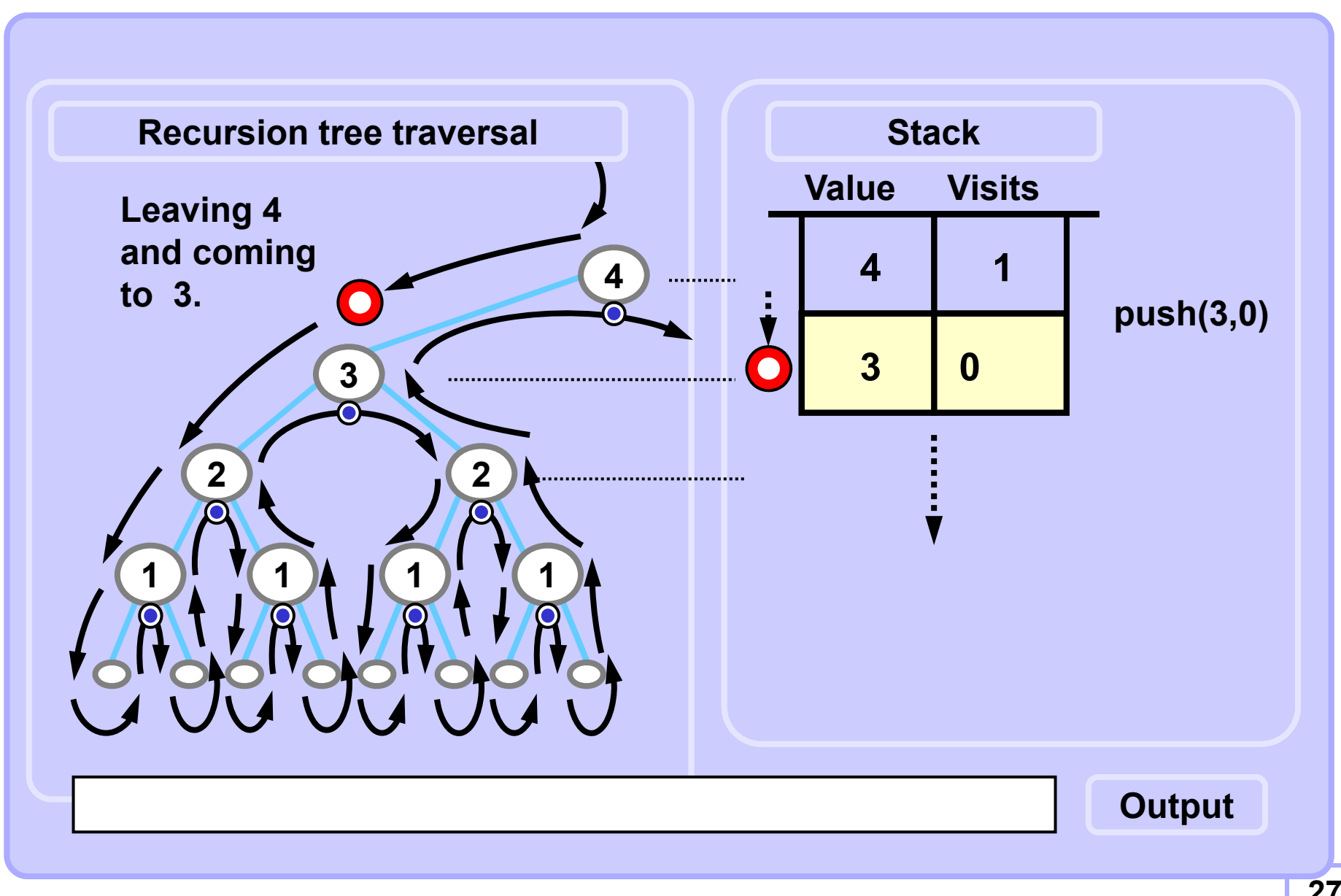

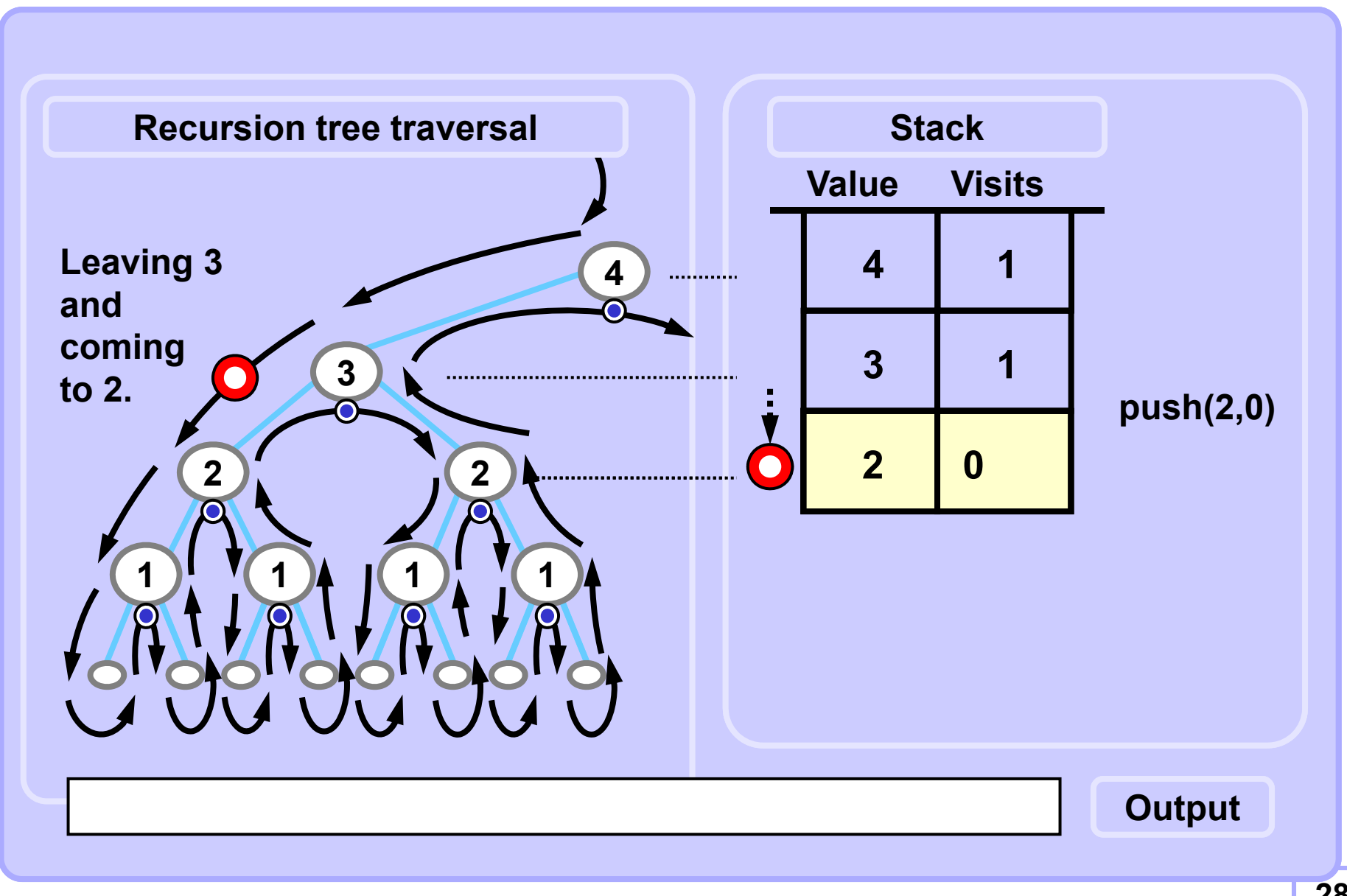

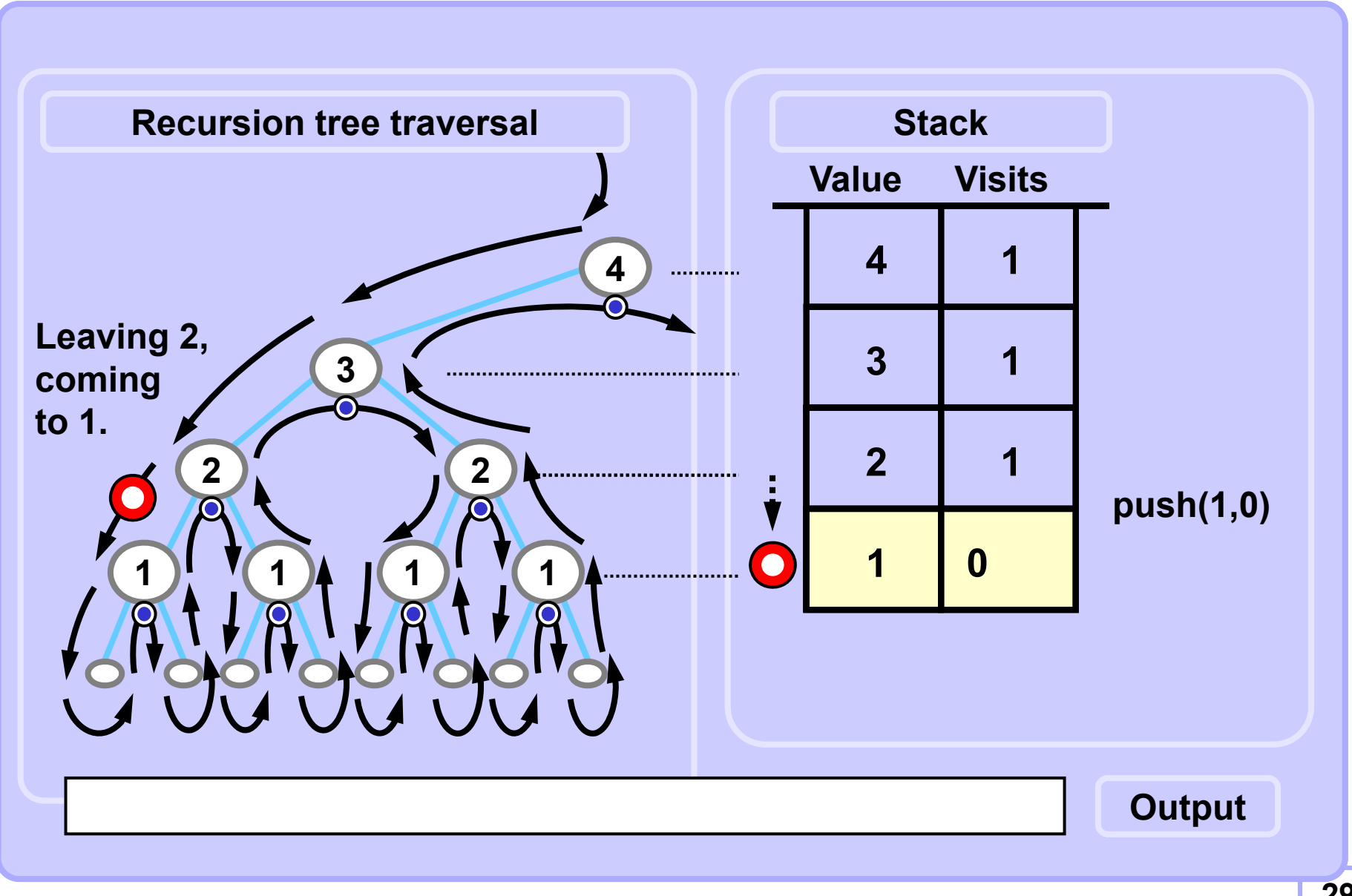

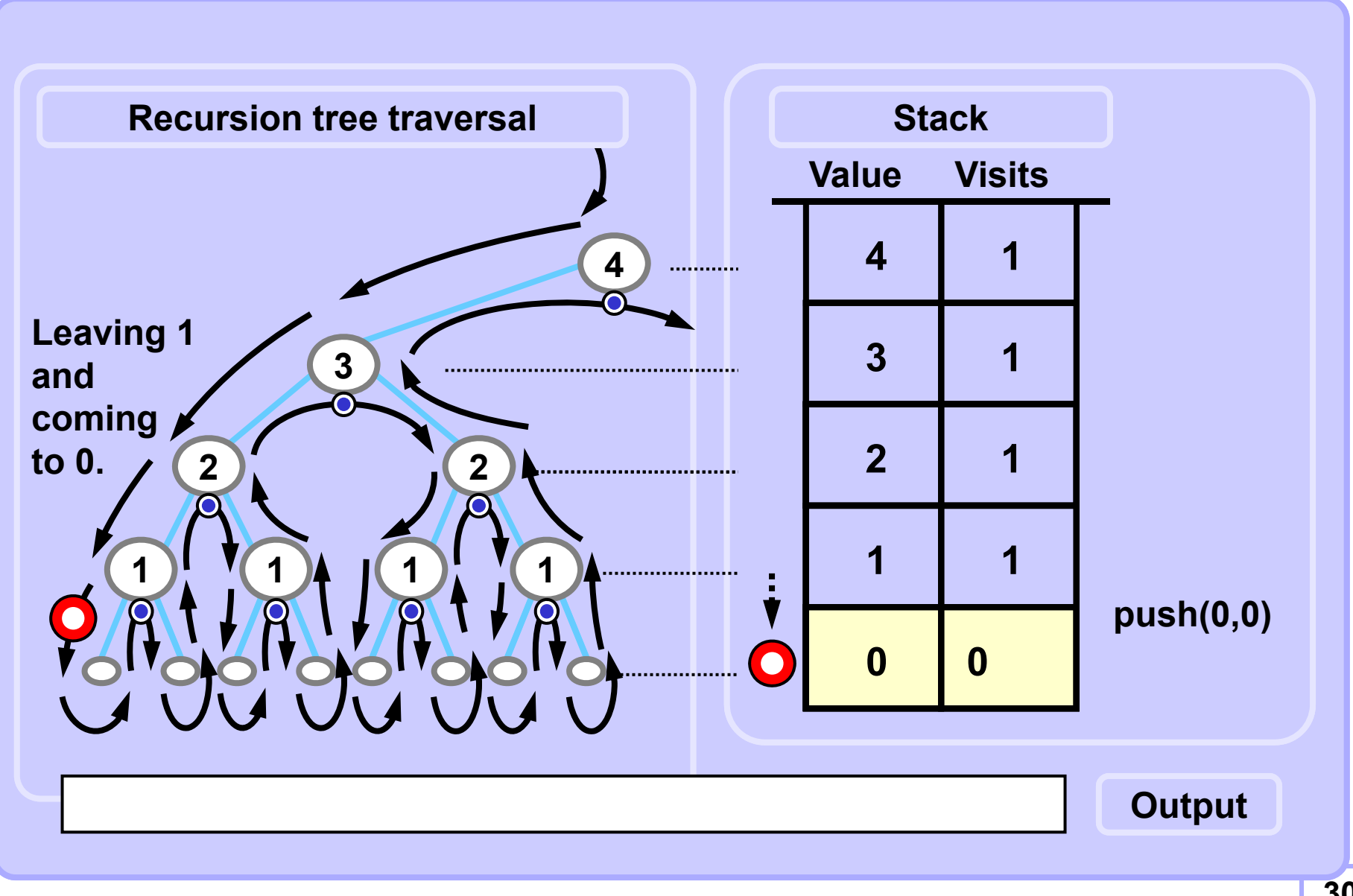

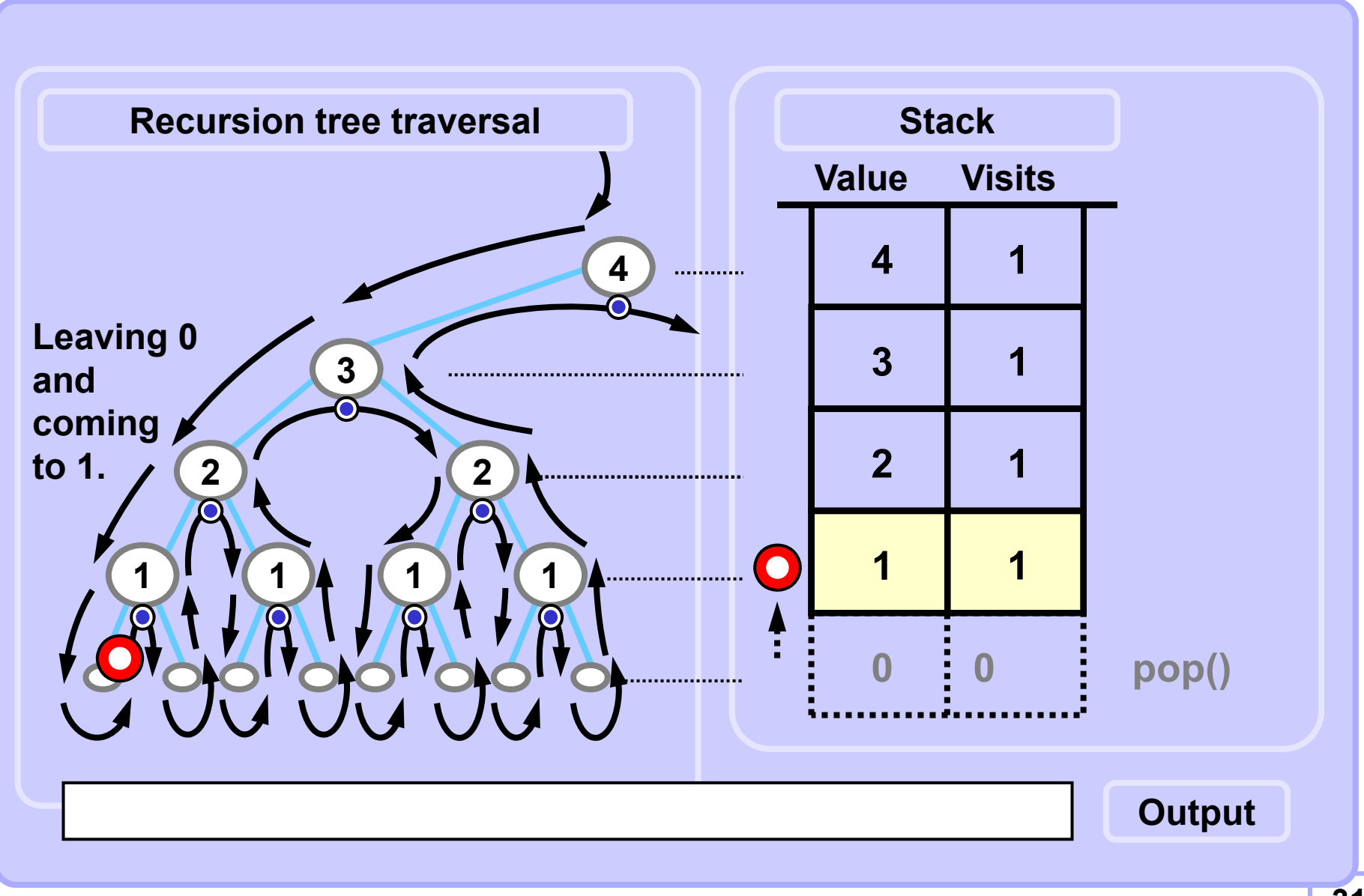

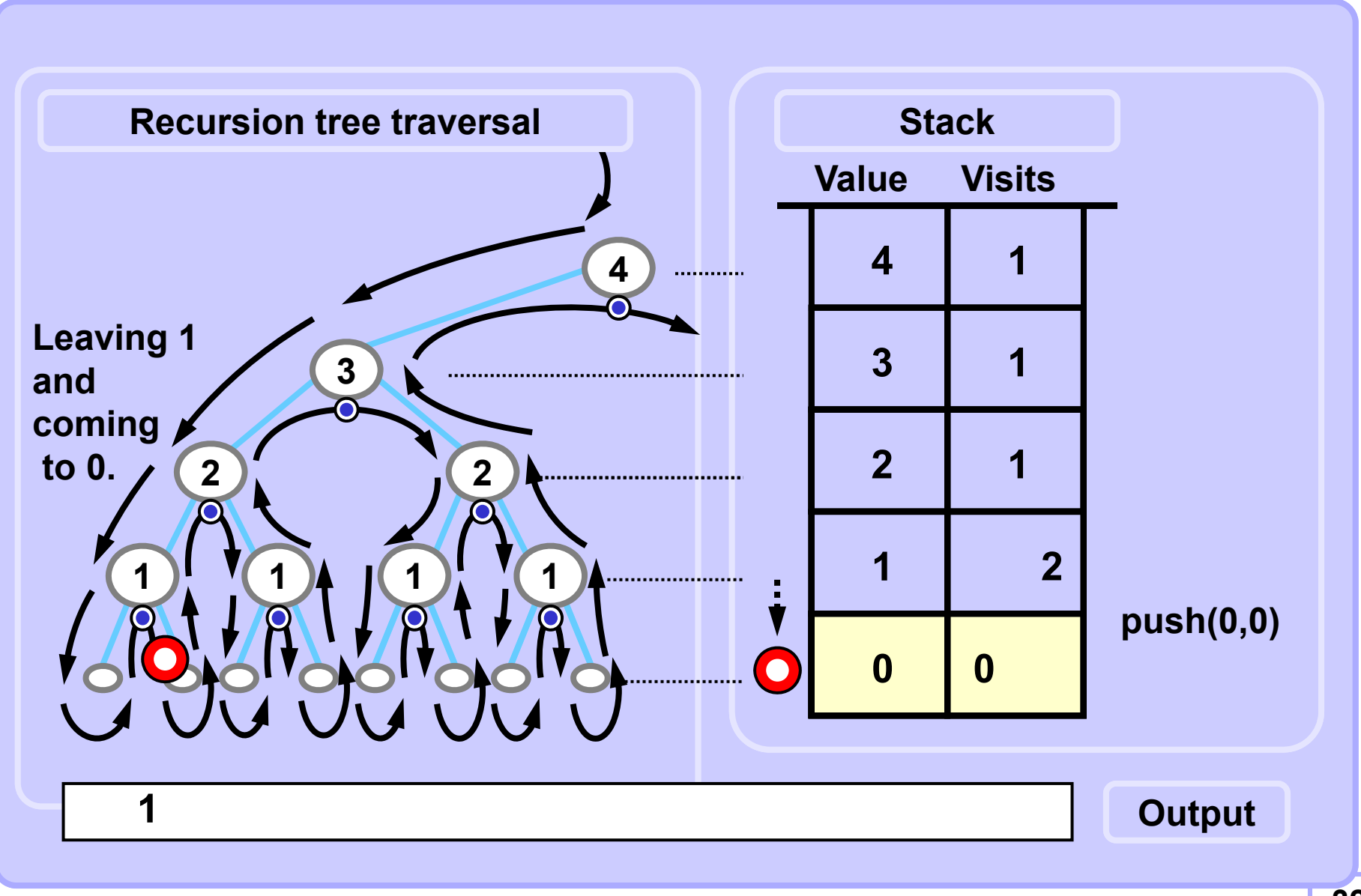

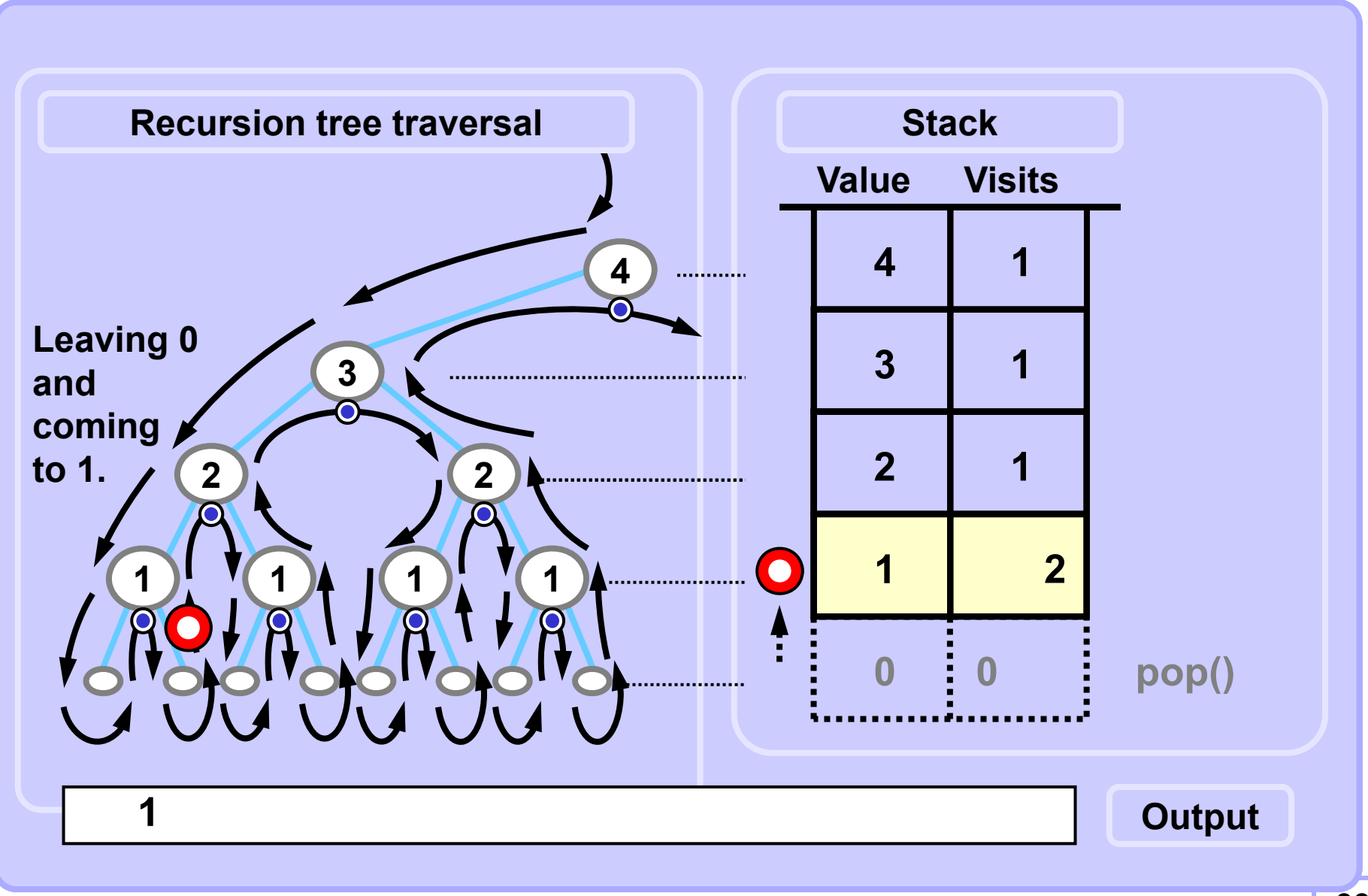

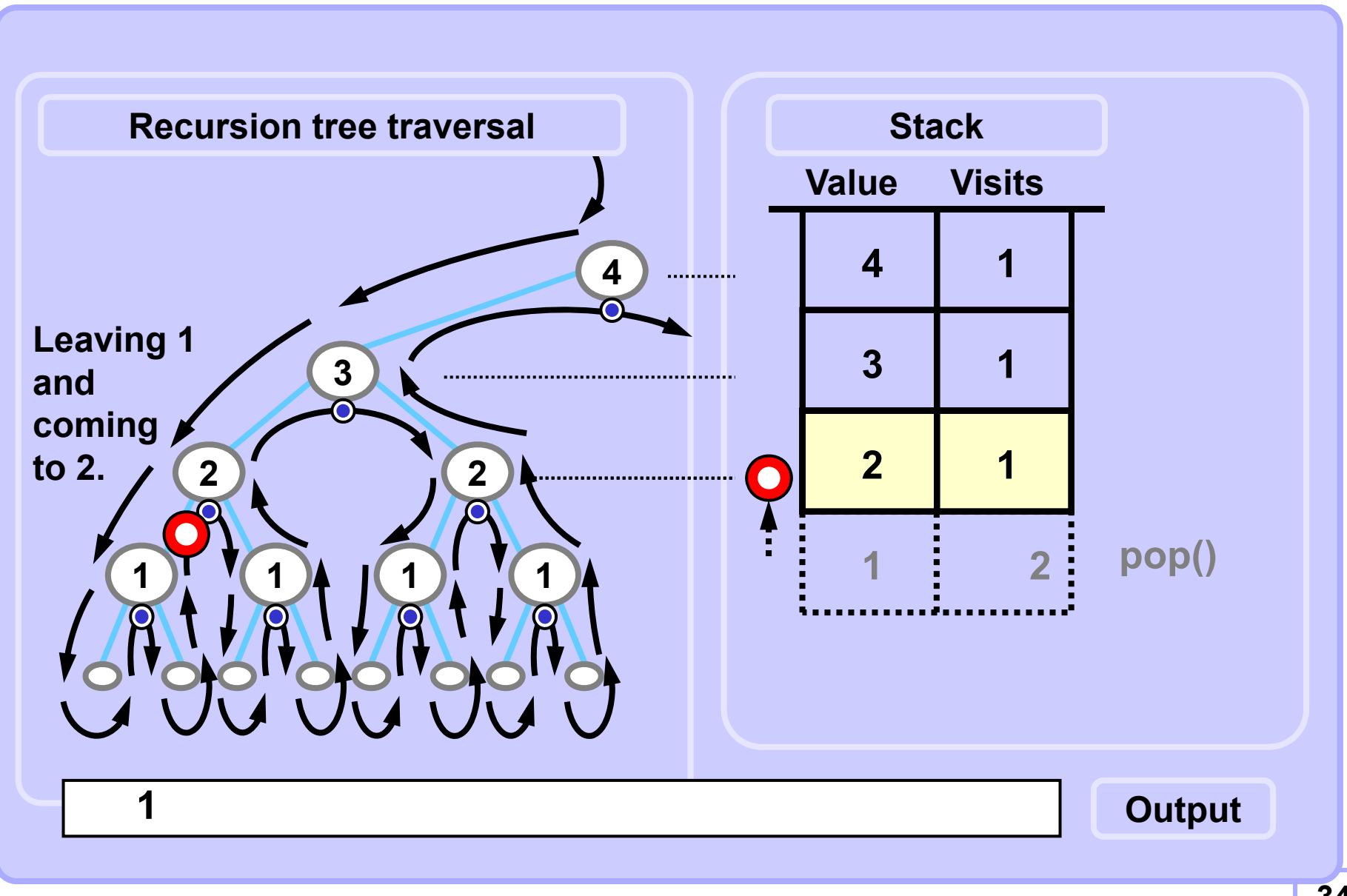

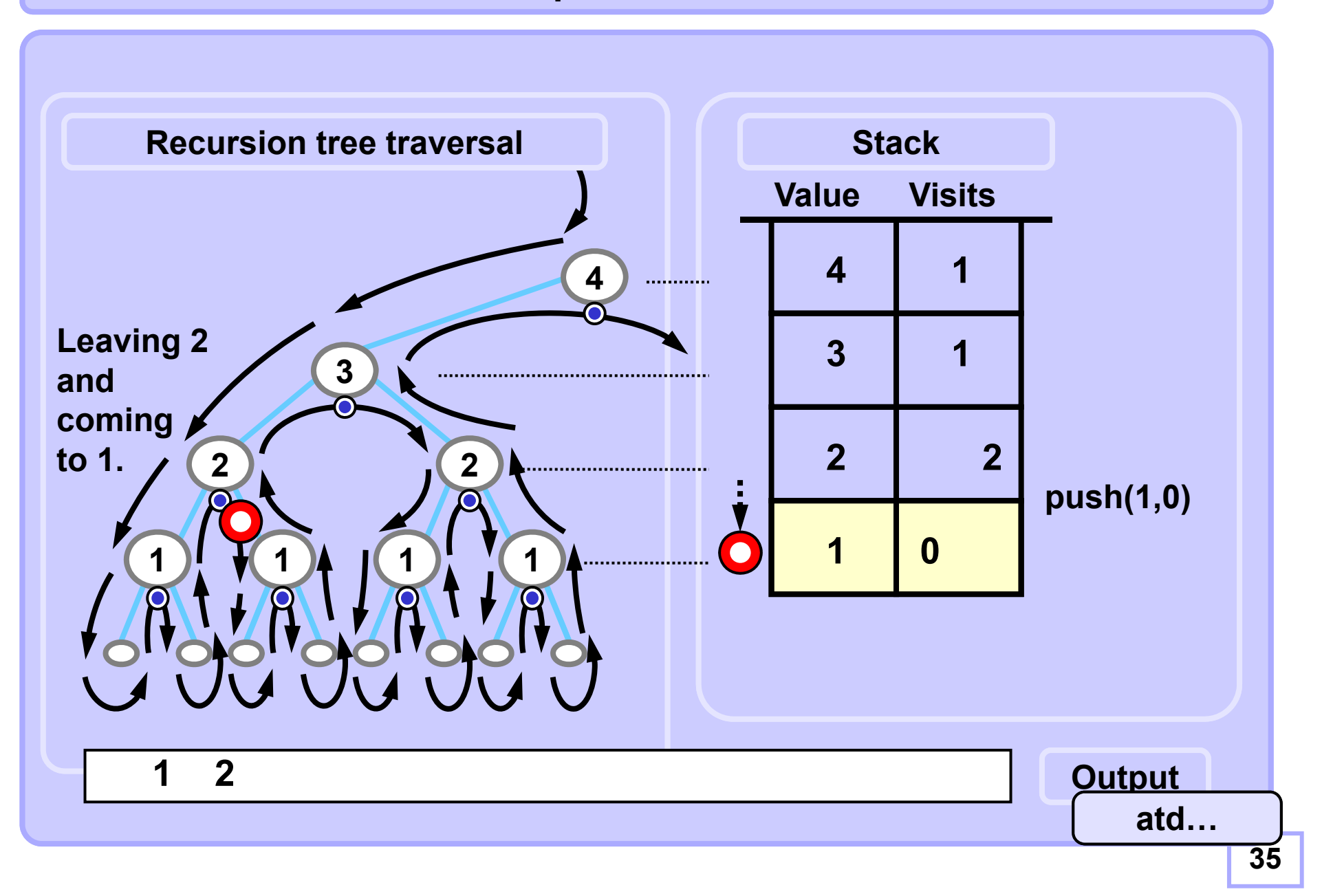

#### **A4B33ALG 2010**

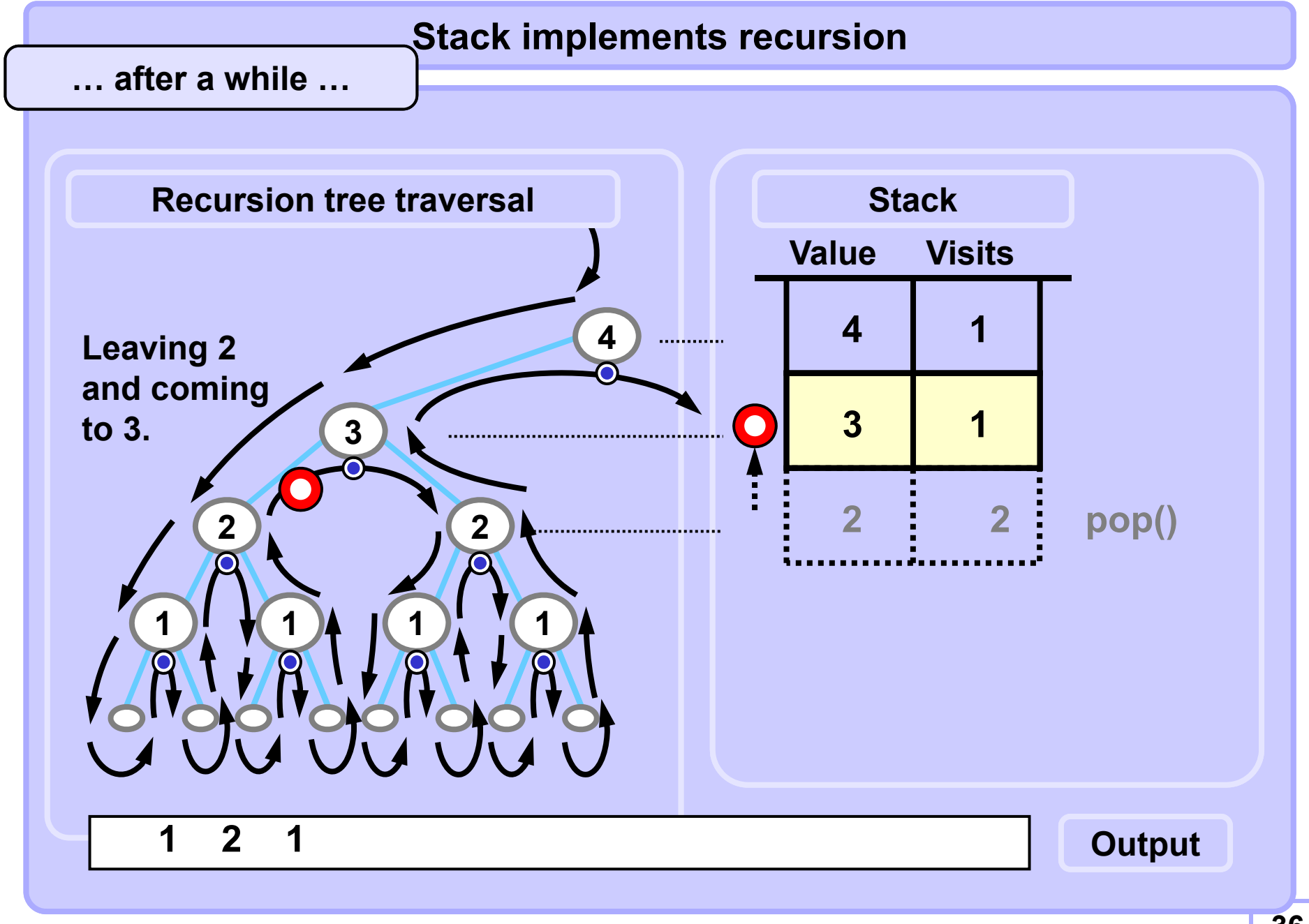

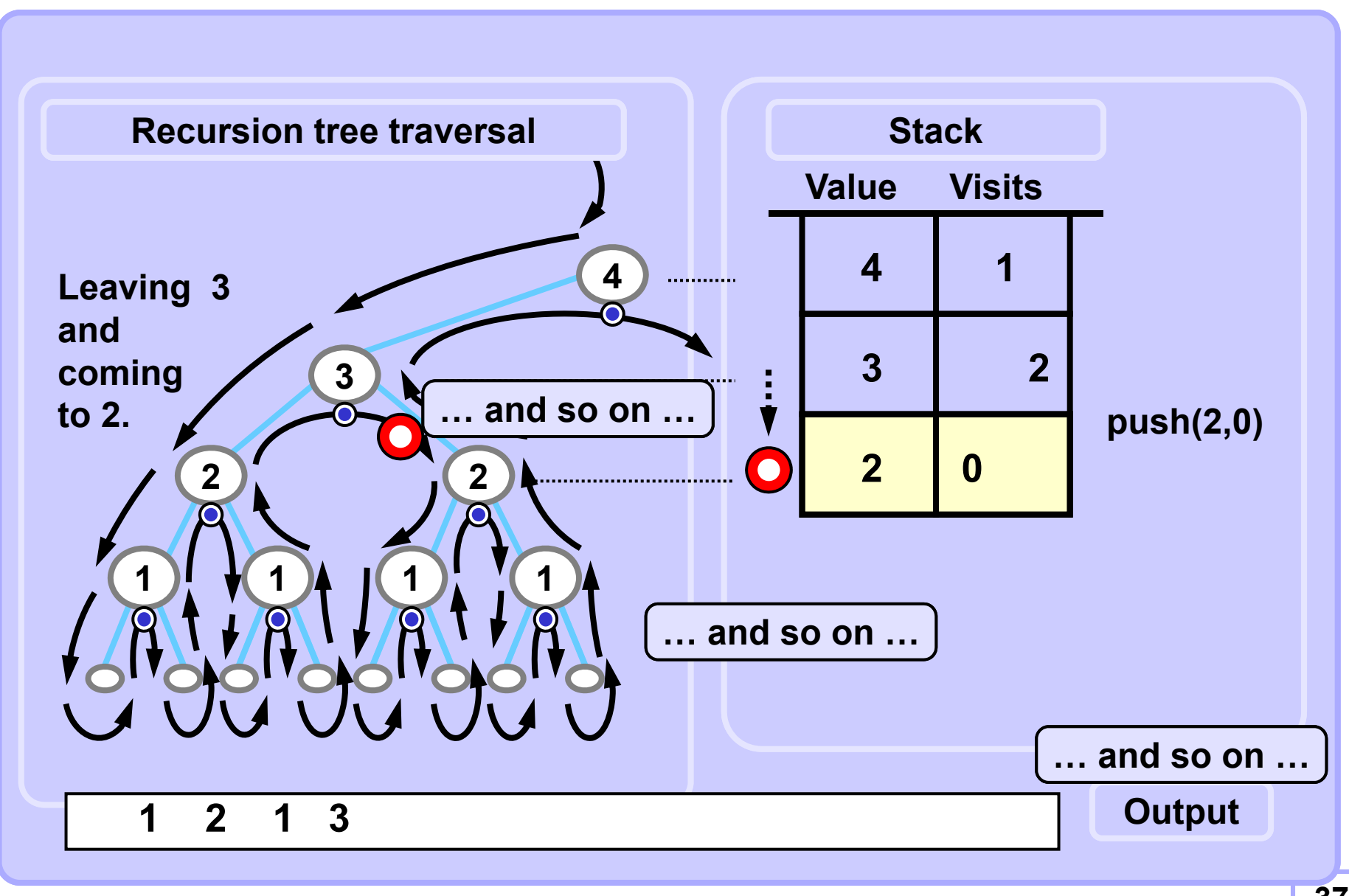

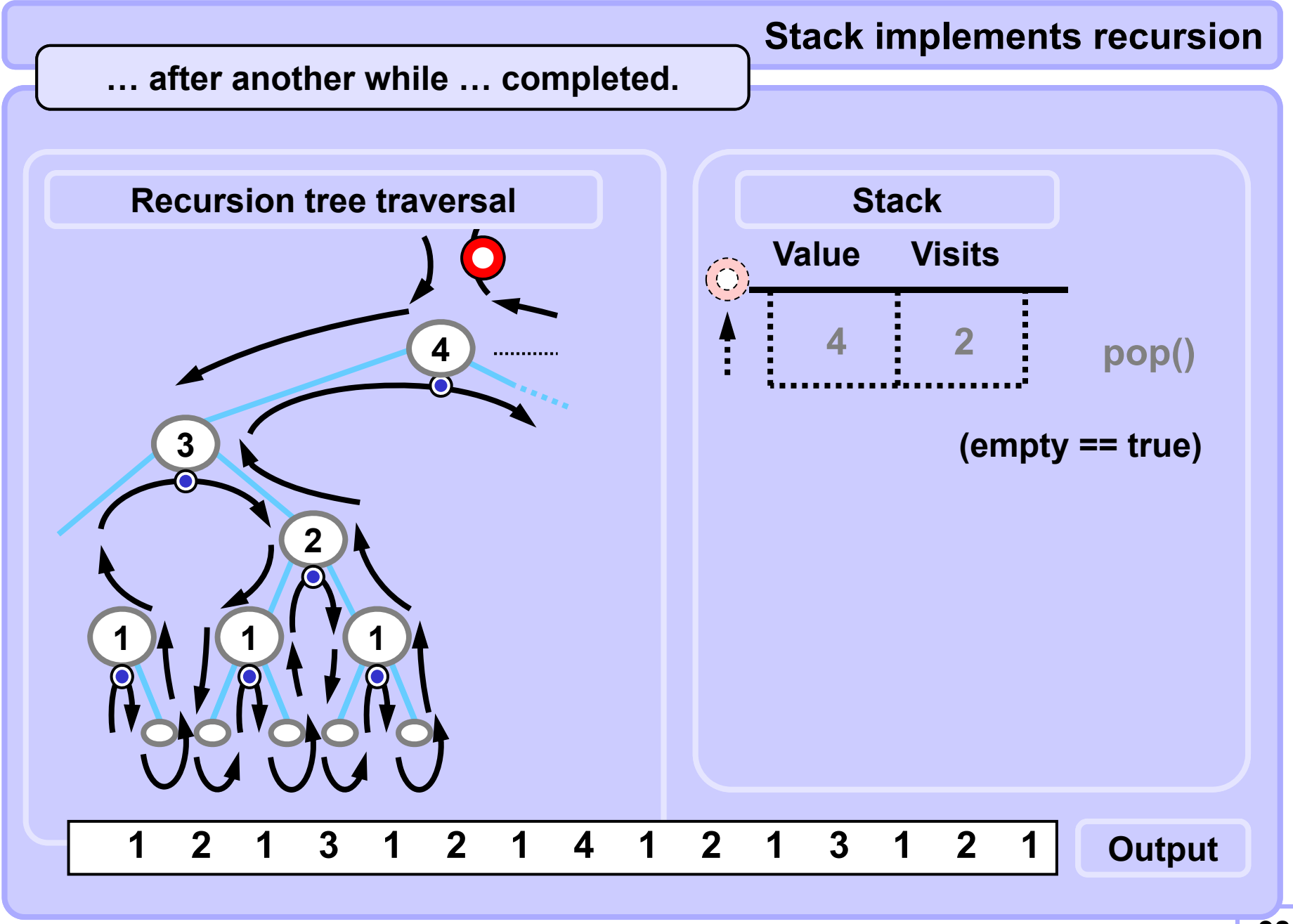

**Recursive ruler without recursive callsPseudocode, nearly a code**

```
stack.init(); 
stack.top.value = N; stack.top.visits = 0;
while (!stack.empty()) {
      if (stack.top.value == 0) stack.pop();
      if (stack.top.visits == 0) {
          stack.top.visits++;
          stack.push(stack.top.value-1,0);
          }
      if (stack.top.visits == 1) {
          print(stack.top.value);
          stack.top.visits++;
          stack.push(stack.top.value-1,0);
          }
      if (stack.top.visits == 2) stack.pop();
}
```
### **Recursive ruler without recursive callsEasy implementation with arrays**

```
int stackVal[10]; int stackVis[10];
void ruler2(int N) { 
 int SP = 0;// stack pointer 
 stackVal[SP] = N; stackVis[SP] = 0; // init
 while (SP >= 0) { // while unempty 
   if (stackVal[SP] == 0) SP--; // pop: in leaf 
   if (stackVis[SP] == 0) { // first visit
    stackVis[SP]++; SP++;
     stackVal[SP] = stackVal[SP-1]-1; // go left
    stackVis[SP] = 0;
   }
   if (stackVis[SP] == 1) { // second visit
     printf("%d ", stackVal[SP]); // process the node
     stackVis[SP]++; SP++;
     stackVal[SP] = stackVal[SP-1]-1; // go right
     stackVis[SP] = 0;
   }
   if (stackVis[SP] == 2) SP--; // pop: node done 
} }
```
**int stackVal[10]; int stackVis[10]; void ruler2(int N) { int SP = 0; // stack pointer stackVal[SP] = N; stackVis[SP] = 0; // init while (SP >= 0) { // while unempty if (stackVal[SP] == 0) SP--; // pop: in leaf if (stackVis[SP] == 2) SP--; // pop: node done else { if (stackVis[SP] == 1) // if second visit printf("%d ", stackVal[SP]); // process the node stackVis[SP]++; SP++; // otherwise stackVal[SP] = stackVal[SP-1]-1; // go deeper stackVis[SP] = 0; Stack implements recursion Recursive ruler without recursive callsEasy implementation with arrays A little more compact code**

```
} } }
```
### **Easy backtrack problem 8 queens puzzle**

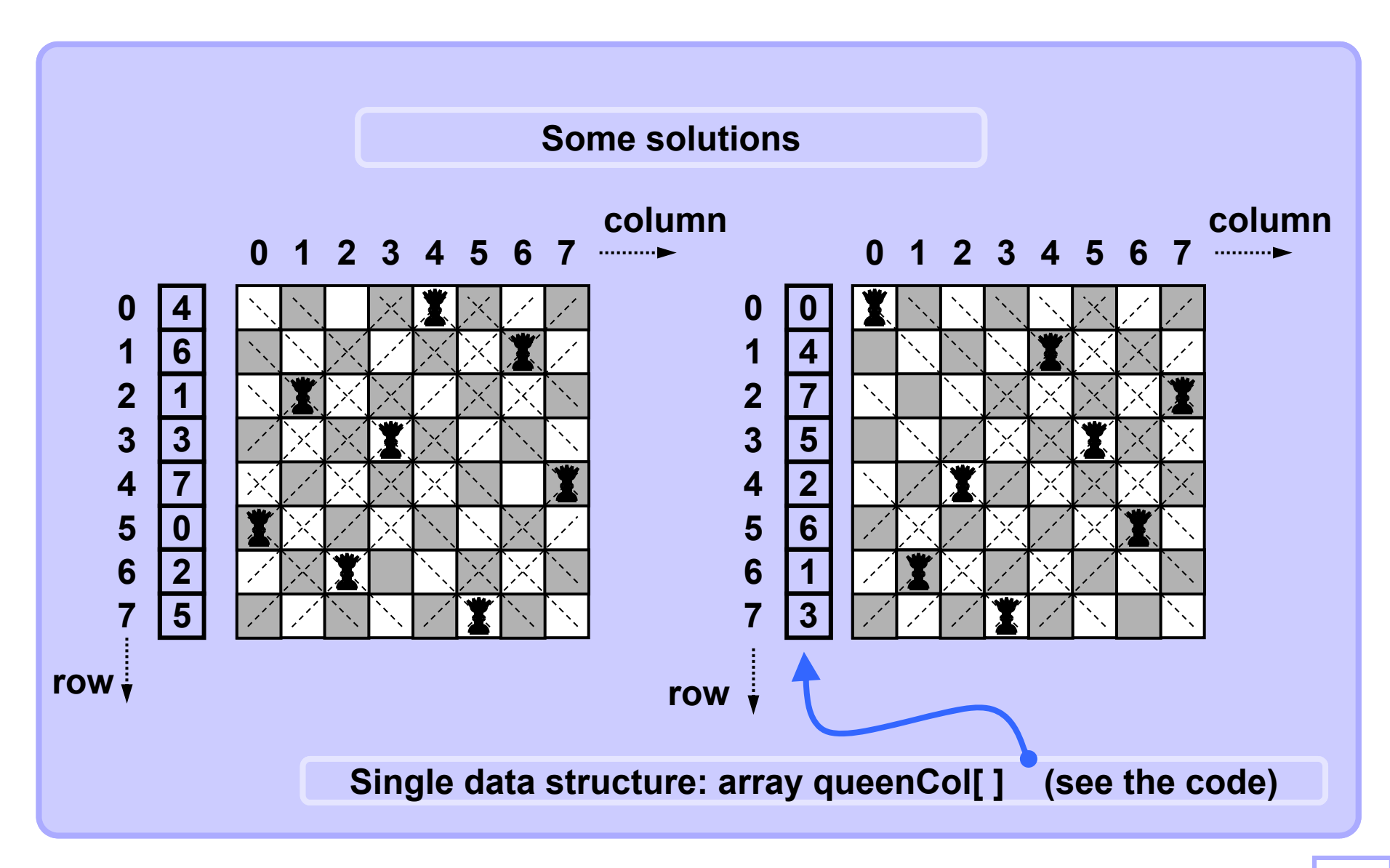

# **Easy backtrack problem 8 queens puzzle**

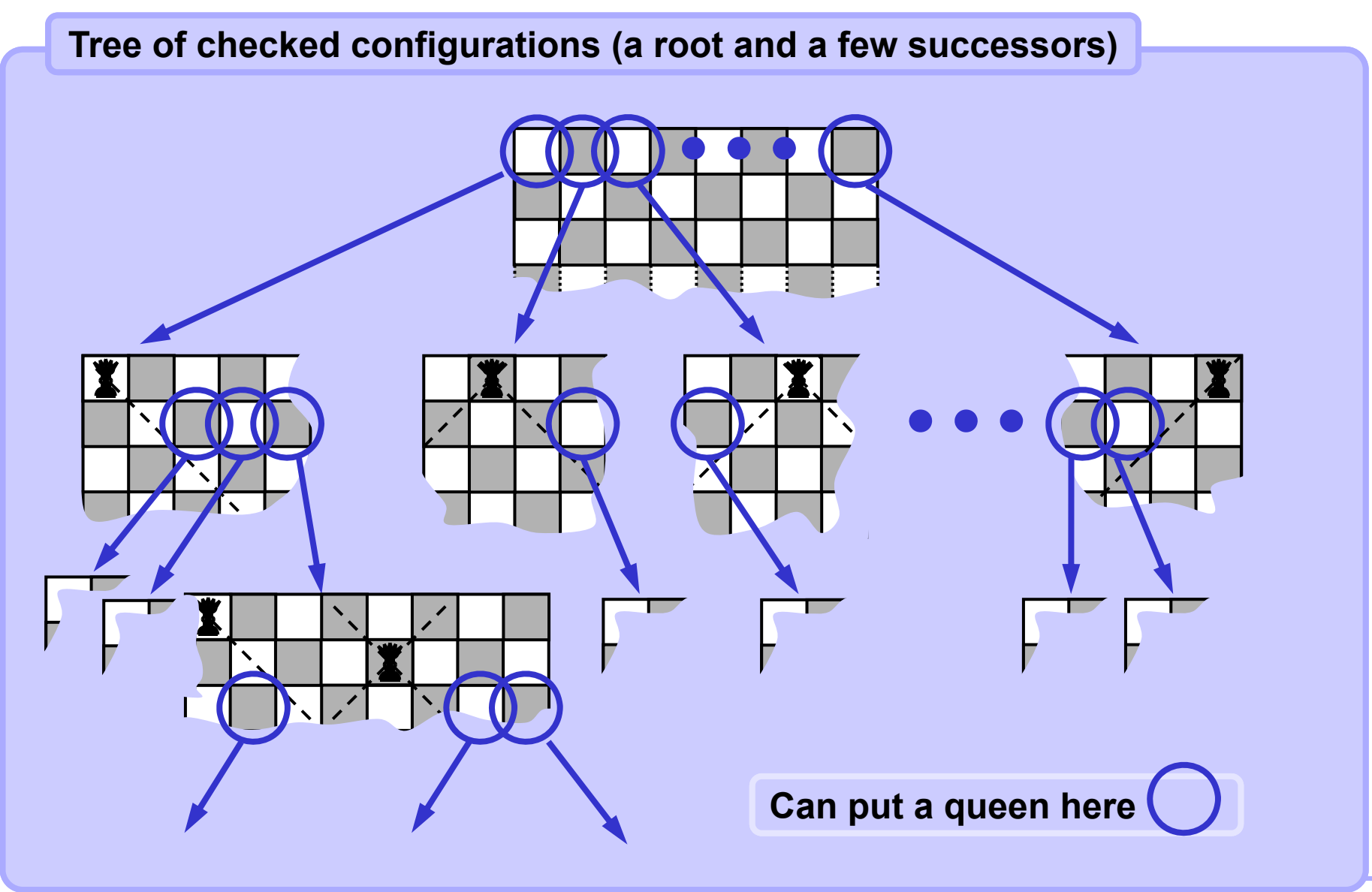

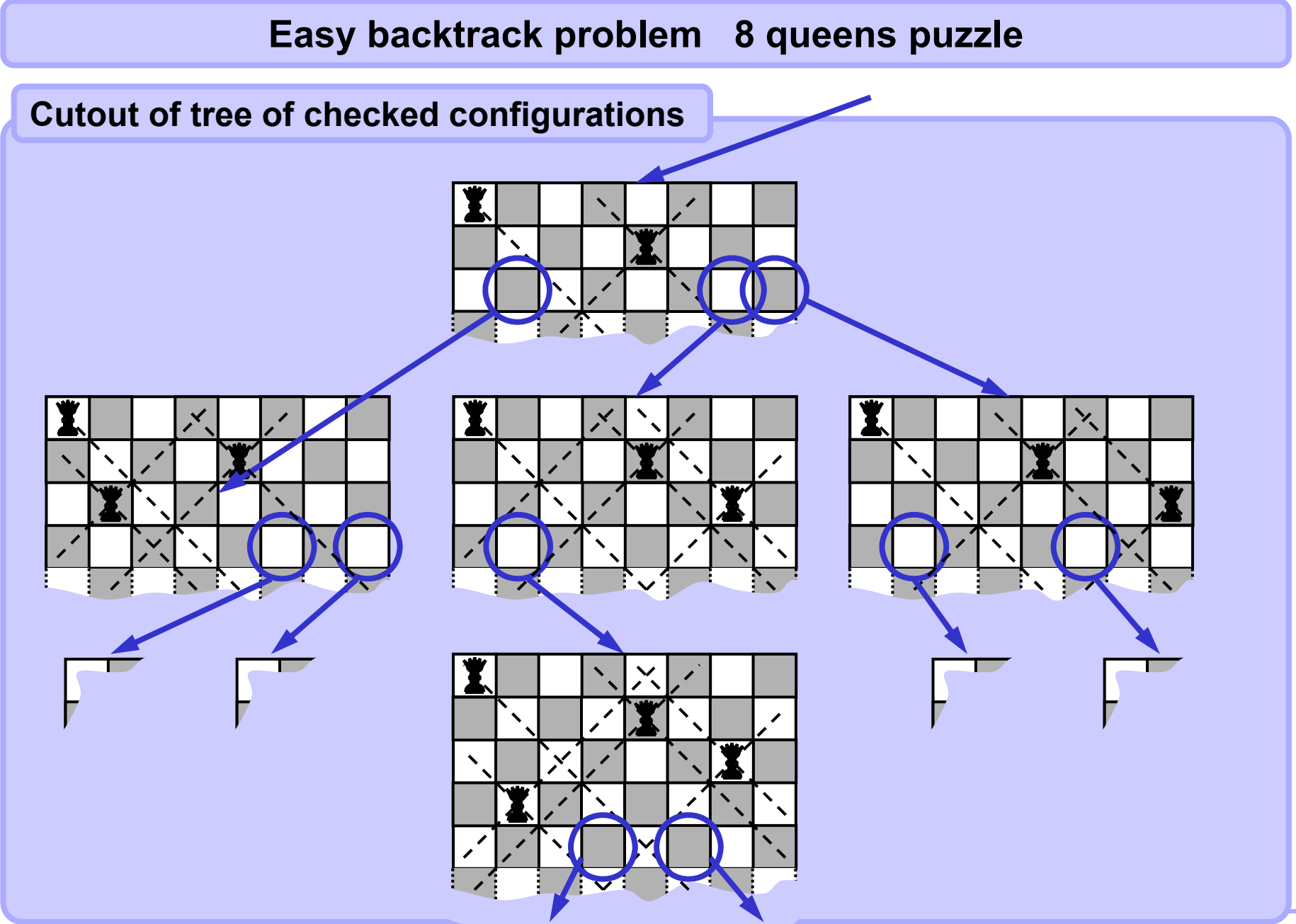

#### **A4B33ALG 2010**

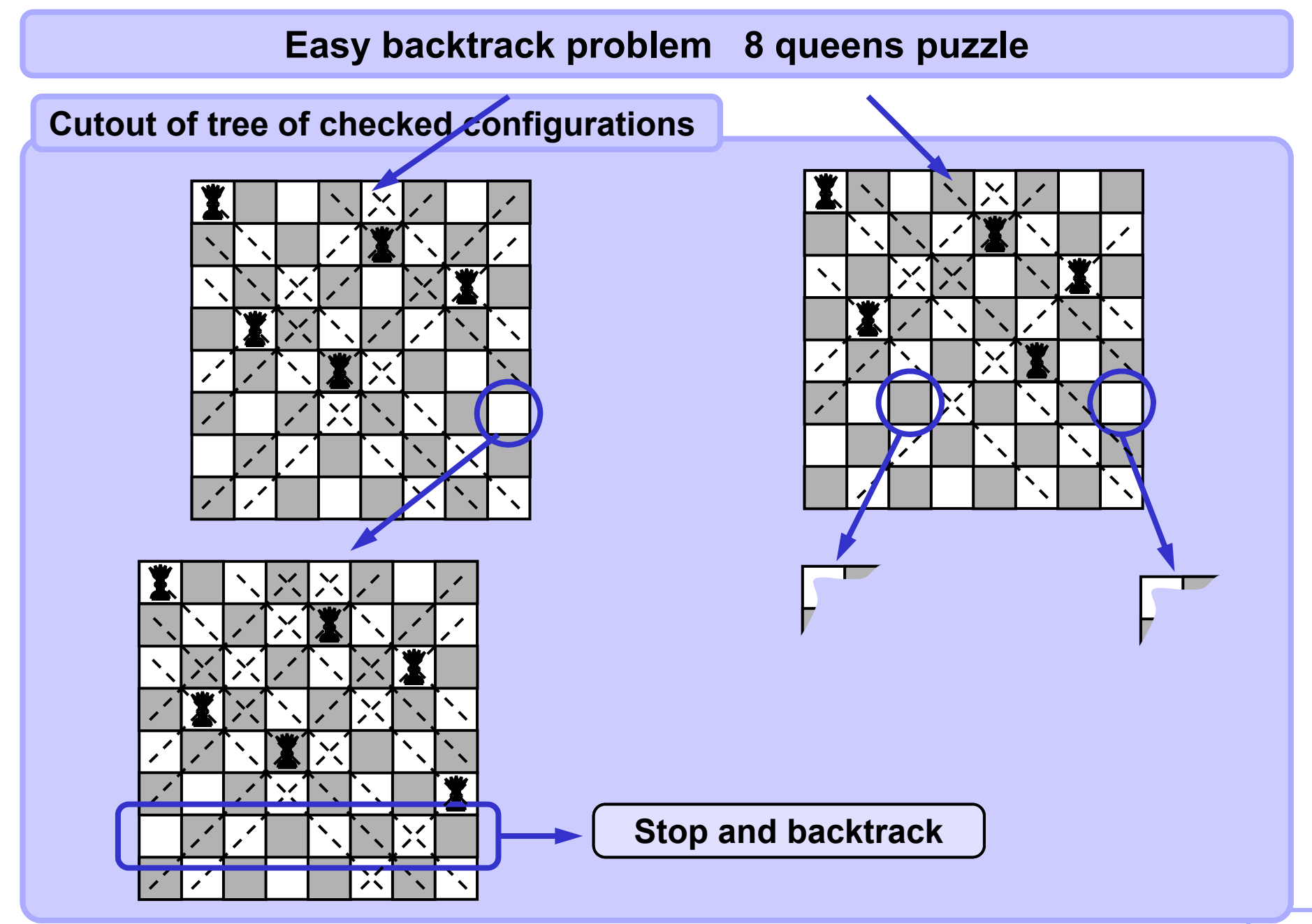

# **Easy backtrack problem 8 queens puzzle**

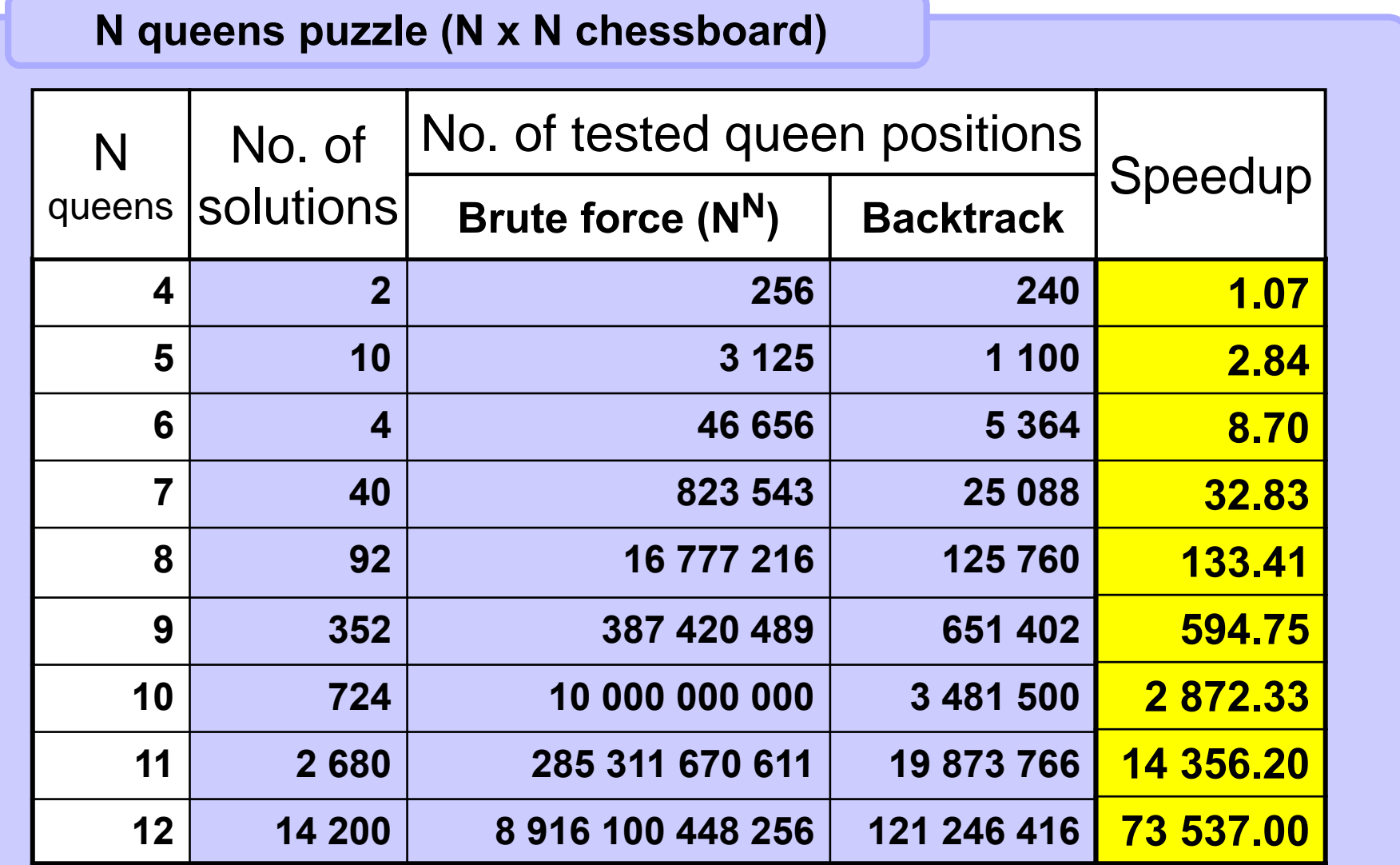

**Tab 3.1 Speed of N queens puzzle solutions**

#### **Easy backtrack problem 8 queens puzzle**

```
boolean positionOK(int r, int c) { // r: row, c: column
 for (int i = 0; i < r; i++)if (queenCol[i] == c) || // same column or
     (abs(r-i) == abs(queenCol[i]-c))) // same diagonal
     return false;
 return true;
}
void putQueen(int row, int col) {
 queenCol[row] = col; // put a queen there 
 if (++row == N) // if solved 
  print(queenCol); // output solution 
 elsefor(col = 0; col < N; col++) \qquad // test all columns
     if (positionOK(row, col)) // if free 
        putQueen(row, col); // next row recursion
} 
Call: for(int col = 0; col < 8; col++) 
       putQueen(0, col);
```